MARIE-BAUM-SCHULE HEIDELBERG

# FESTPLATTEN

## Physik-GFS 2. Halbjahr 2006/2007

**Daniel Marschall, BTG 12.1 Vortrag am 11.06.2007 von 7:50 bis 9:25 Uhr im Raum 05**

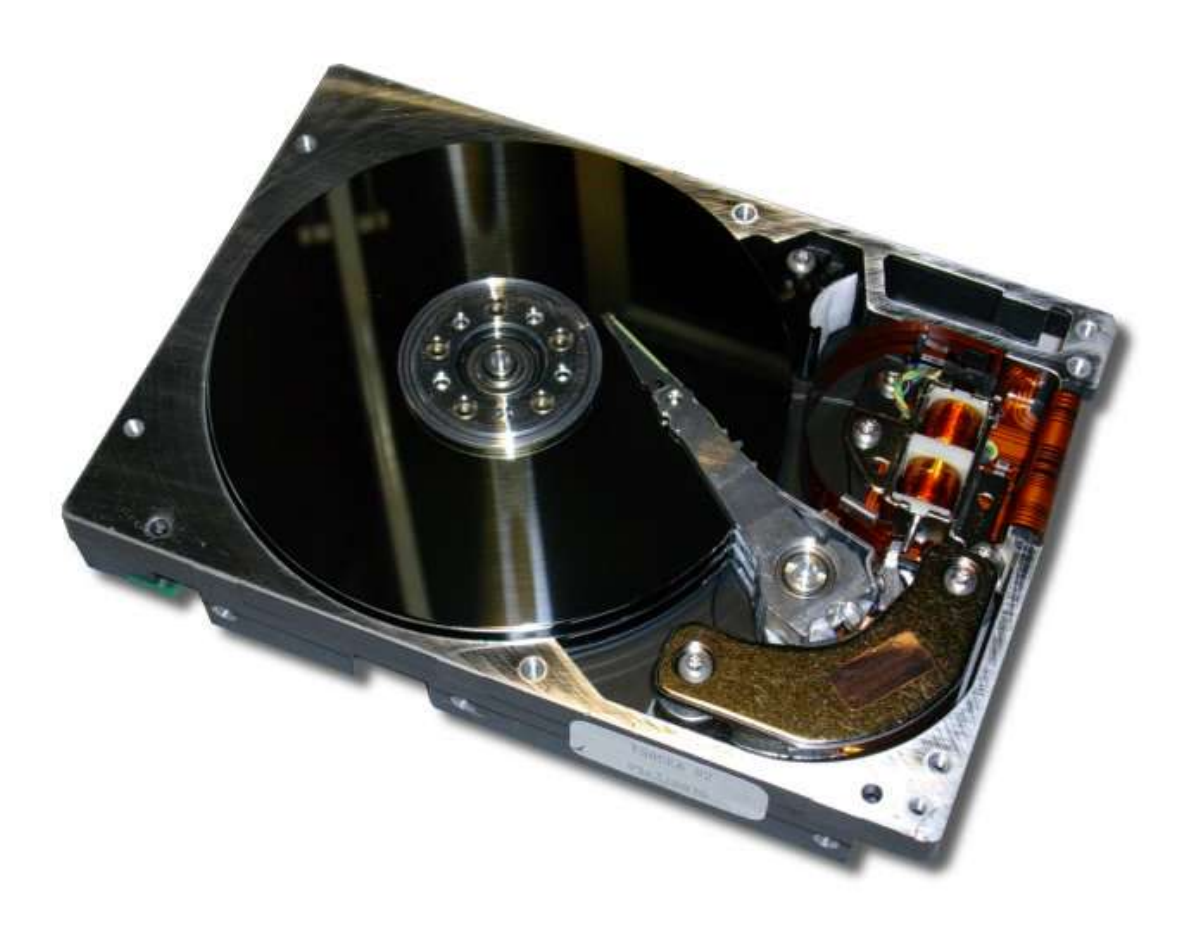

Es handelt sich hierbei um eine überarbeitete, für die Internetpublikation vorgesehene Version. Extern bezogene Bilder oder Textstellen unterliegen dem Urheberrecht des jeweiligen Verfassers. Es wird keine Garantie auf Vollständigkeit und Korrektheit übernommen. Diese Schülerarbeit darf nicht ohne Angabe der Quelle für weitere Schülerarbeiten weiterverwendet werden. Letzte Aktualisierung: 12. Juni 2007 22:50 Uhr

### Inhalt

<span id="page-1-0"></span>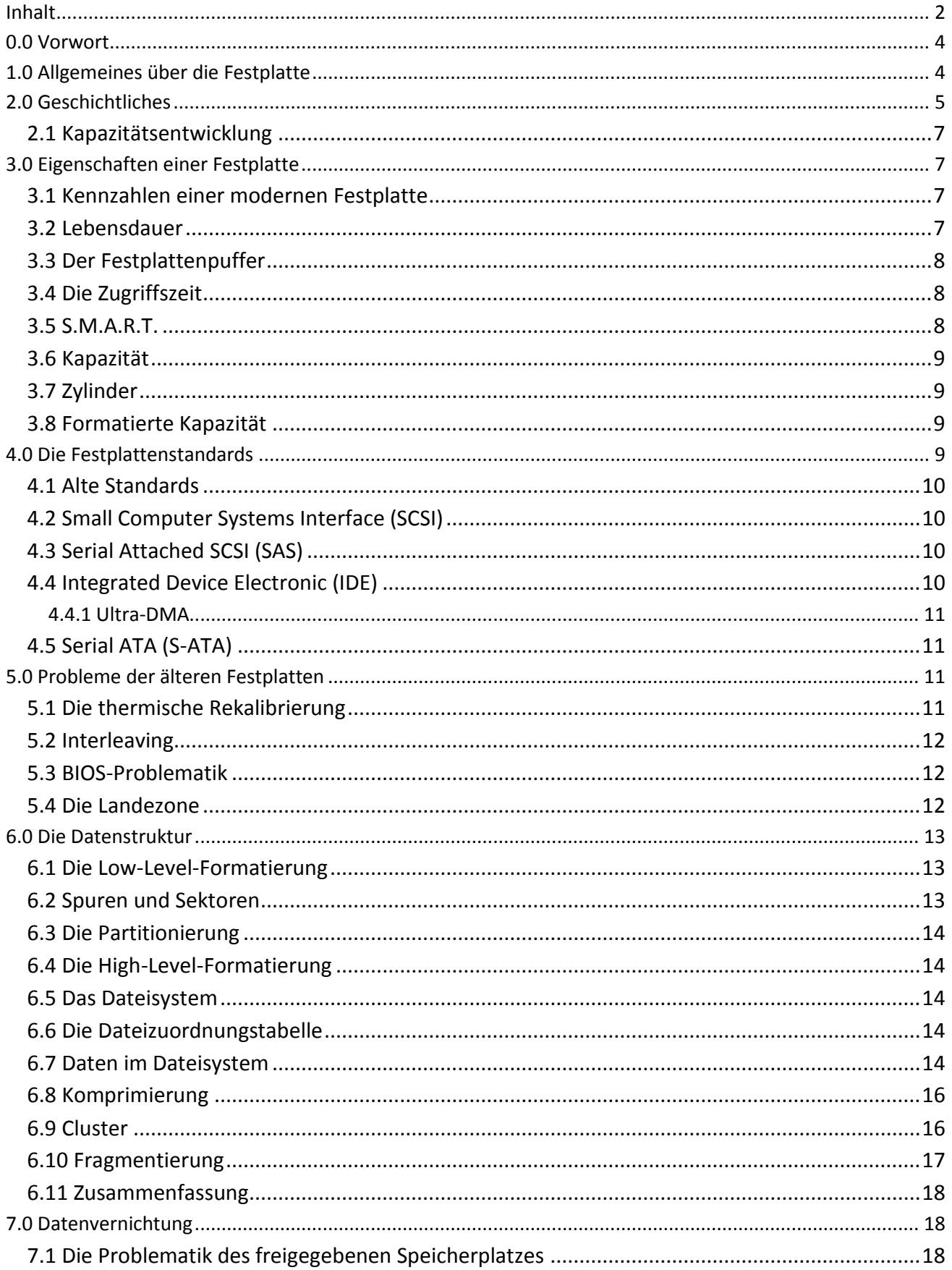

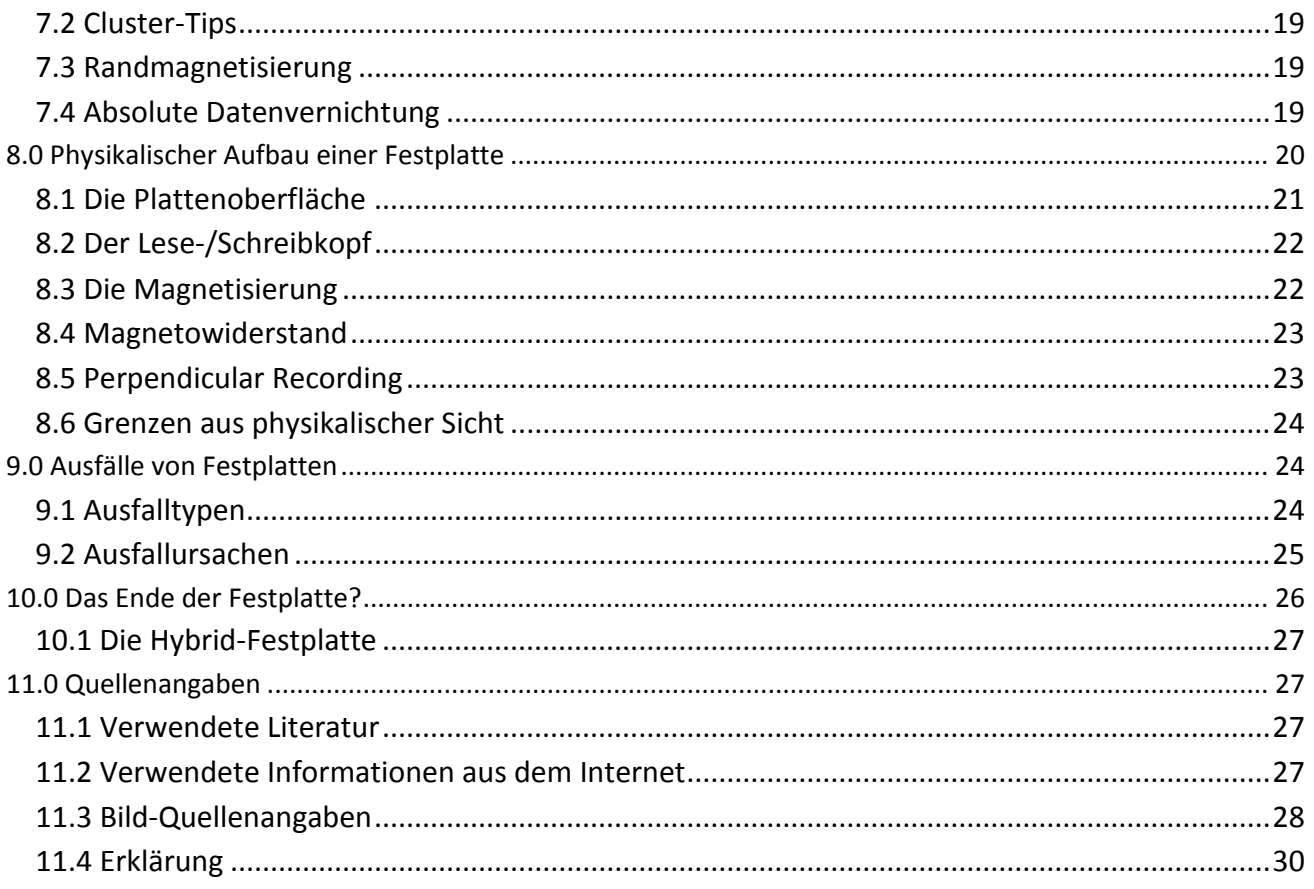

#### <span id="page-3-0"></span>**0.0 Vorwort**

Mein Referat handelt über eines der wichtigsten Massenspeichermedien der modernen Computer: Die Festplatte. Während die Computer in der Anfangszeit noch das Betriebssystem sowie Benutzerdaten auf Disketten speicherten, ist bei den heutigen Computern eine Festplatte nicht mehr wegzudenken. Die stetig steigende Komplexität der Betriebssysteme und Programme sowie die wachsende Multimedia-Fähigkeit der Computer und die immer besser werdenden Auflösungen von Filmen, Bildern und Musikstücken fordern immer mehr Speicherplatz – eine Festplatte kann nie groß genug sein. Die Festplatte speichert sowohl das Betriebssystem als auch alle Einstellungen, Programme und die Benutzerdaten wie z.B. Briefe, Bilder oder Musik. Der Inhalt der Festplatte bleibt nach dem

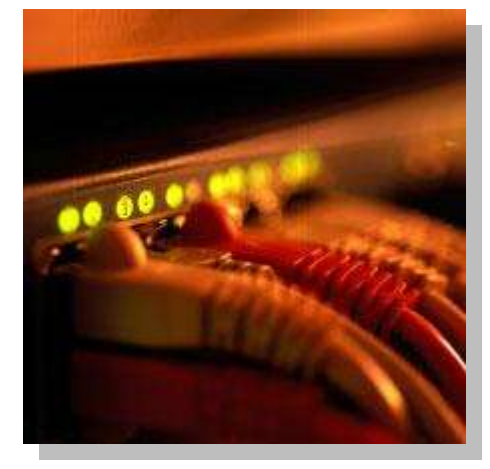

Ausschalten des Computers bestehen, was bei dem Arbeitsspeicher, dem RAM (Random access memory) nicht möglich ist.

Dieses Referat wird sich mit der Funktionsweise, sowohl aus mechanischer als auch aus physikalischer Sicht beschäftigen sowie allgemeine Einblicke in das Thema gewähren.

#### <span id="page-3-1"></span>**1.0 Allgemeines über die Festplatte**

Die Festplatte arbeitet mit magnetischer Datenspeicherung und besteht aus mechanischen und elektronischen Elementen. Ebenfalls ein magnetisches Speichermedium ist die Diskette. Eine CD-Rom hingegeben ist nicht magnetisiert. Die Informationen werden dort optisch abgerufen.

Eine Festplatte arbeitet genau so wie eine Diskette, mit dem Unterschied, dass es mehrere übereinanderliegende Scheiben (*Platter* genannt) gibt, die aus Aluminium oder Glas bestehen und zusammen durch einen eingebauten Motor angetrieben werden. Außerdem sind

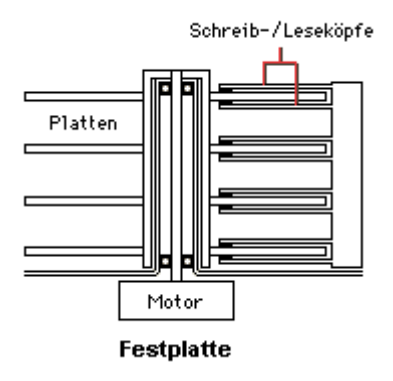

die Lese-/Schreibköpfe fest an einen Zugriffskamm montiert. Es können nur alle Festplattenarme gleichzeitig bewegt werden. Die Scheiben der Festplatte rotieren ständig (außer im Standby-Betrieb, der jedoch durch das erneute Anlaufen der Festplatte schädlich ist) mit konstanter Geschwindigkeit. Eine Diskettenscheibe hingegen wird nur bei Bedarf rotiert.

Die heutigen Festplatten haben eine Breite von 3,5 Zoll; das entspricht der Breite eines Diskettenlaufwerks. Es gibt jedoch auch Festplatten mit anderen Größen, meist verwendet in Notebooks. Sie werden fest in das Computergehäuse, in der Regel unter dem Diskettenlaufwerk geschraubt. Da die Festplatte nicht zur Laufzeit des Computers gewechselt wird, wird vor dem Schacht eine Blende an der Computervorderseite eingeklipst. Es gab zwar Wechsellaufwerke sowie HotPlug-Festplatte an Servern, die man wechseln kann, doch dies ist unüblich. Um große Daten weiterzugeben oder um Daten außerhalb des PCs zu speichern, können auch externe Festplatten eingesetzt werden, die in der Regel die USB-Schnittstelle für den Datentransfer nutzen.

Die Festplatte wird bei dem IDE-Standard über ein vieradriges Stromkabel, das von dem Netzteil des Computers kommt, mit Strom versorgt. Dieses vieradrige Kabel enthält eine rote (U = +5 V) und eine gelbe

(U = +12 V) sowie zwei schwarze (Masse) Adern. Bei dem neueren S-ATA Standard ist das Stromkabel 15- Adrig und versorgt die Festplatte mit drei Spannungen (3,3V, 5V und 12V). Die Stromkabel sind kodiert, sodass sie nicht falsch herum in die Festplatte hineingesteckt werden können.

Desweiteren findet man auf der Rückseite der Festplatte eine Jumper-Region, bei der man mittels Steckbrücken unter Anderem die Stellung der Festplatte im BIOS festlegen kann (Primäre oder sekundäre Festplatte = Master + Slave).

Neben dieser Jumperregion befindet sich der Datenanschluss, welcher je nach Festplattenstandard anders ist. Die heutigen Festplatten benutzen einen IDE-Anschluss (40 Pins) bzw. einen S-ATA-Anschluss (7 Pins).

Die Festplattengeschwindigkeit ist ein entscheidender Faktor in Sachen Systemleistung. In früheren Zeiten konnte eine neue Festplatte mit einer höheren Umdrehungszahl das System stärker beschleunigen als ein schneller taktender Prozessor (CPU). Grund: Das Betriebssystem, ein Daten von Spielen oder Daten eines Filmes können bei einer zu langsamen Festplatte nicht schnell genug in den Arbeitsspeicher geladen werden, was zu Verzögerungen im Spiel bzw. im Film führt.

Bezeichnungen für eine Festplatte sind HD (Harddisk), HDD (Harddiskdrive) oder HDU (Harddiskunit).

#### <span id="page-4-0"></span>**2.0 Geschichtliches**

Der Vorläufer der Festplatte war die Magnettrommel ab 1932. Sie kam 1958 zum Einsatz in dem Zuse Z22- Computer, entwickelt von der Zuse KG.

Die Festplatte wurde 1956 von IBM erfunden. Die erste kommerziell erhältliche Festplatte war die IBM 350 und wurde 1956 als Teil des IBM 305 RAMAC (Random Access Method of Accounting and Control) angekündigt. Sie konnte 6 Millionen Zeichen bzw. ca. 5 MB speichern. Sie bestand aus 50 gestapelten, doppelseitig beschreibbaren Platten mit einem Durchmesser von je 61 cm und 100 Spuren pro Oberfläche. Die Rotationsgeschwindigkeit war 1200 U/min; die Transferrate lag bei 8,6 KB/Sek. Für die Umdrehung wurde ein 2.5 KW-Motor benötigt.

Die Lese-/Schreibköpfe wurden elektronisch-pneumatisch gesteuert, was einen Druckluft-Kompressor benötigte. Die nur vermietbare Festplatte wog 500 kg, verbrauchte 10 kW Energie und benötigte einen Raum von 1,52 m Länge, 1,72 m Höhe und 74 cm Breite.

1973 startete IBM das "Winchester"-Projekt. Es wurde versucht, einen rotierenden Speicher in einem fest montierten und versiegelten Medium zu entwickeln. Die IBM 3340 hatte 30 MB bei einer Zugriffszeit von bis zu 30 ms. Der Lademechanismus wurde unnötig, da die Köpfe beim Starten und Stoppen auf dem Medium auflagen. Bis in die 90'er Jahre war "Winchester"-Laufwerk ein Synonym für eine Festplatte, da sich diese Technik durchsetzte. Die ersten 8 Zoll Winchester-Laufwerke auf den Markt. 5 MB kosteten umgerechnet 5000 €.

1980 kam der IBM-PC auf den Markt und machte den Apple Microcomputern Konkurrenz. Noch heute sind die Computer IBM-PC-Kompatibel (außer Macintosh-Computer). Die ST506 Festplatte mit 5,25 Zoll von

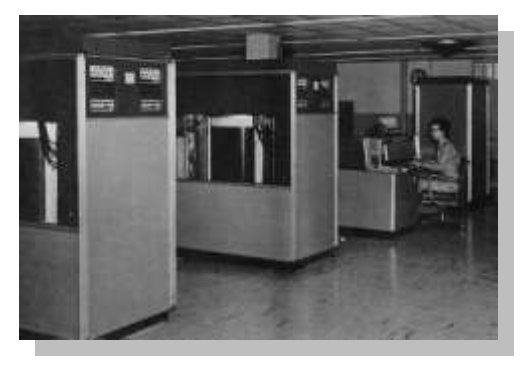

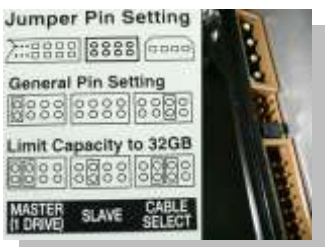

Seagate Technology kam außerdem auf den Markt. Nach dieser Festplatte wurde auch die neu angewandte Schnittstelle benannt: ST506 (heute nicht mehr üblich).

Die IBM-XT 1983 hatte knapp 10 MB. Dies sind 10.485.760 Bytes, also fast 10,5 Millionen ASCII-Zeichen, und fast 7 Disketten á 1,44 MB. Damals war dies enorm groß. Doch man beachte, dass ein heutiges hochauflösendes Foto einer Digitalkamera im JPEG-Format bereits 2 MB belegt. Microsoft® Windows™ 95 (1995) benötigte alleine schon 300 – 700 MB Festplattenspeicher. Microsoft® Windows™ XP (2001) benötigt ungefähr 4.500 MB und Microsoft® Windows™ Vista™ (2006) benötigt 9.000 MB.

1986 wurde SCSI eingeführt, 1989 IDE bzw. AT-Bus.

Ab Microsoft® Windows™ 95 gab es einen starken Preisverfall von Festplatten. Das neue 32 Bit Betriebssystem öffnete die Türen für neue und leistungsstärkere 32 Bit Programme und Anwendungen, die viel mehr Festplattenspeicherplatz benötigten.

1997 wurde der Riesen-Magnetowiderstand eingesetzt (Giant Magnetoresistive Effect = GMR, siehe 8.4 Magnetowiderstand). Dadurch konnte die Festplattenkapazität erheblich gesteigert werden. Es konnte nun eine Kapazität von fast 17 GB erreicht werden.

2004 kam die erste S-ATA-Festplatte auf den Markt.

2006 kam das erste Laufwerk mit senkrechter Aufzeichnungstechnik (siehe 8.5 Perpendicular Recording) heraus. Dadurch konnte die Kapazität der Festplatte noch mehr gesteigert werden. Die Kapazität betrug nun 750 GB.

2007 wurde die 1.000 GB-Grenze (= 1 TB) erreicht.

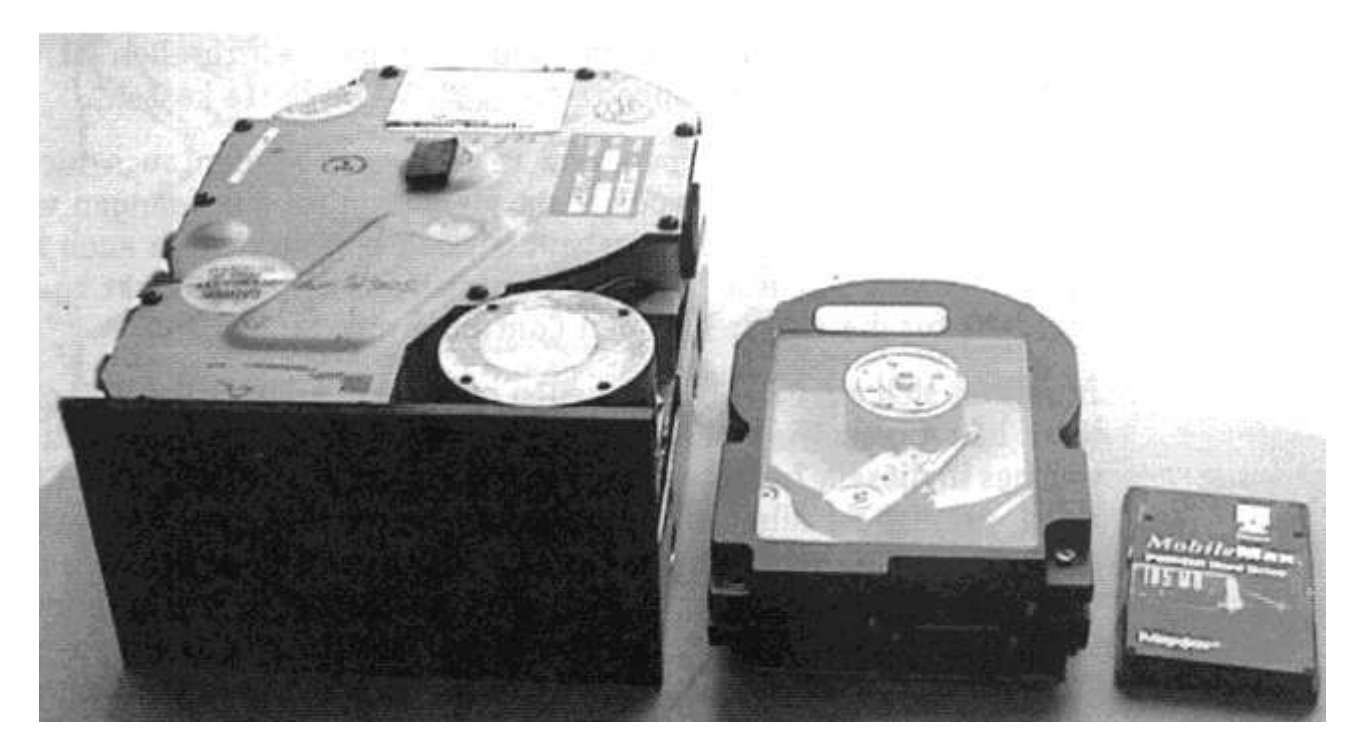

#### <span id="page-6-0"></span>*2.1 Kapazitätsentwicklung*

Folgendes Diagramm zeigt die Kapazitätsentwicklung der Festplatte von 1981 bis 2007

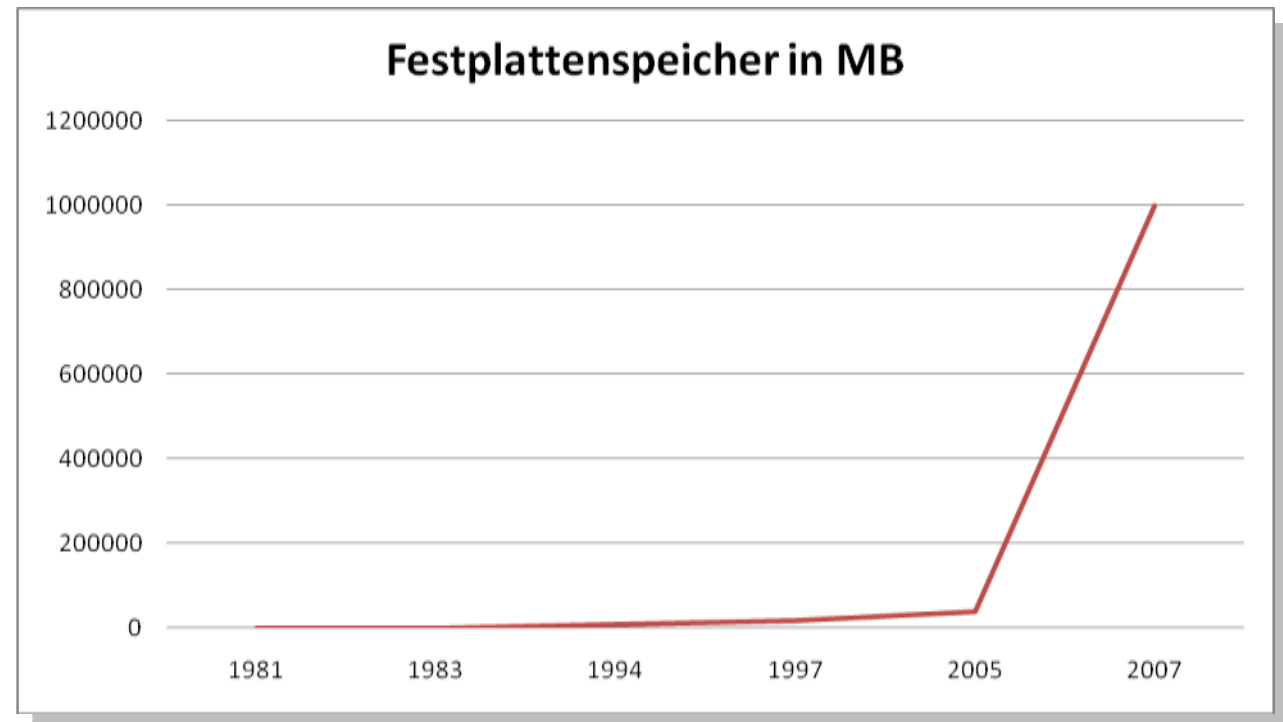

Diagramm selbst erstellt, Datenquelle: Wikipedia und sonstige

Es bleib abzuwarten, welche gigantischen Kapazitäten die Zukunft bringen wird.

#### <span id="page-6-1"></span>**3.0 Eigenschaften einer Festplatte**

#### <span id="page-6-2"></span>*3.1 Kennzahlen einer modernen Festplatte*

- Gewicht: ca. 0,6 kg bei 3,5 Zoll Größe
- Drehzahl: bis 15.000 Umdrehungen pro Minute
- Speicherkapazität: Derzeit bis 1000 GB = 1 TB
- Puffergröße: Derzeit bis 32 MB (siehe 3.3 Festplatten-Puffer)
- Schnellste Übertragungsrate derzeit 120 MB/s Hinweis: Kapazität einer CD-Rom: 700 MB, Kapazität einer DVD-Rom: 4300 MB
- $\bullet$  Betriebstemperatur:  $5^{\circ}$ C 60  $^{\circ}$ C
- Luftfeuchtigkeit: 5% 95%
- Lebensdauer: Durchschnittlich 5-8 Jahre, von verschiedenen Faktoren und Qualität abhängig.

#### <span id="page-6-3"></span>*3.2 Lebensdauer*

Aufgrund der geringen Lebensdauer einer Festplatte von durchschnittlich 5 bis 8 Jahren können wichtige Daten nicht langfristig (über einen Zeitraum von über 10 Jahren) archiviert werden. Daten müssen stets gesichert und auf neue Festplatten oder Datenträgern verschoben oder kopiert werden.

#### <span id="page-7-0"></span>*3.3 Der Festplattenpuffer*

Auch Cache genannt. Ein Puffer erhöht die Leistung der Festplatte, da er schneller Daten aufnehmen kann, als diese auf der Festplatte geschrieben werden würden. Im nach hinein werden dann die Daten vom Cache auf die Platte geschrieben, währenddessen das Programm weiterarbeiten kann. Bei einem Stromausfall geht der Pufferinhalt verloren. Der Puffer kann aus Datensicherheitsgründen über das Betriebssystem ausgeschaltet werden.

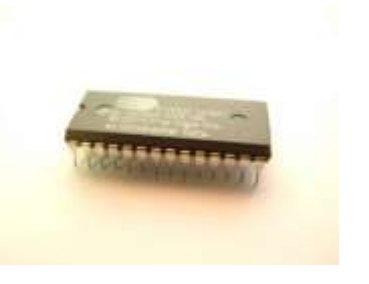

#### <span id="page-7-1"></span>*3.4 Die Zugriffszeit*

Die Zugriffszeit setzt sich aus verschiedenen Komponenten zusammen. Diese sind:

- **Zugriffszeit:** Die Zugriffszeit ist die mittlere Zeit, die benötigt wird, um den Zugriffskamm von der äußeren zu der inneren Spur zu bewegen. Dieser Zugriffszeit muss noch die Suchzeit, die Übertragungszeit, der Controller-Overhead und die Latenzzeit hinzuaddiert werden.
- **Controller-Overhead:** Zeit, die benötigt wird, um den Befehl auf dem Controller zu verarbeiten. Da der Controller bei IDE-Festplatte in der Festplattenelektronik integriert ist, ist dieser Wert der Festplatte zuzuschreiben und keinem Motherboard-Bestandteil.
- **Latenzzeit:** Dies ist die Zeit, in der die Festplatte auf die Umdrehung des Plattenstapels warten muss, um an eine bestimmte Datenregion zu gelangen. Liegt eine Datei, die über den Lese-/Schreibkopf eingelesen werden soll, zum Beispiel auf der gegenüberliegenden Seite der Scheibe, muss eine halbe Umdrehung gewartet werden. Bei 7200 U/min beträgt diese halbe Umdrehung (0,5 U =) 4,16 ms.
- **BIOS-Overhead:** Das ist die benötigte Zeit für eine Befehlsverarbeitung der Festplatte. Diese Zeit wird der Zugriffszeit der Festplatte nicht hinzuaddiert, da diese Wartezeit durch das Motherboard, nicht durch die Festplatte verursacht wird.

#### <span id="page-7-2"></span>*3.5 S.M.A.R.T.*

Nein, es geht hier nicht um ein Auto, sondern um die "Self-Monitoring, Analysis and Reporting Technology". S.M.A.R.T.-Kompatible Festplatten speichern Betriebsdaten und vermerken Fehlfunktionen, um Ausfälle frühzeitig zu erkennen. Die S.M.A.R.T.-Tabelle einer Festplatte kann mit speziellen Programmen, die i.d.R. nicht in Betriebssystemen enthalten sind, ausgelesen werden. Ein Programm ist z.B. "HDD Health". S.M.A.R.T. ist nicht genormt, das heißt die S.M.A.R.T.-Tabelle wird von den Herstellern unterschiedlich interpretiert und festgelegt. Mehr dazu im Kapitel "Ausfälle von Festplatten".

| <b>WDC</b><br>WD1200JB-00EVA0 |                | IC35L120AVV207-0                   |                          |                 |          |       |   |
|-------------------------------|----------------|------------------------------------|--------------------------|-----------------|----------|-------|---|
| <b>Brief Info</b><br>Extended | J              | <b>Brief Info</b><br>Fxtended Info | $\frac{1}{60}$ S.M.A.R.T | <b>Q</b> Health | ñ<br>Log |       |   |
| S.M.A.R.T<br>Health<br>Log    | TD.            | Name                               | T.F.C.                   | Value           | Thresh   | Worst | ▴ |
|                               | 01             | <b>Raw Read Frror Rate</b>         |                          | 200             | 51       | 188   |   |
|                               | 03             | Spin Up Time                       |                          | 155             | 21       | 147   | ≣ |
|                               | 04             | <b>Start/Stop Count</b>            | 17.08.2078               | 97              | 40       | 97    |   |
|                               | 05             | <b>Reallocated Sector Count</b>    | 23.09.2152               | 199             | 140      | 199   |   |
|                               | 07             | Seek Error Rate                    |                          | 200             | 51       | 200   |   |
|                               | 09             | <b>Power On Hours Count</b>        | 12.06.2076               | 94              | $\Omega$ | 94    |   |
|                               | 0A             | Spin Retry Count                   |                          | 100             | 51.      | 100   |   |
|                               | 0B.            | Calibration Retry Count            |                          | 100             | 51       | 100   |   |
|                               | 0C             | Power Cycle Count                  |                          | 99              | 0        | 99    |   |
|                               | C <sub>2</sub> | <b>Temperature</b>                 |                          | 110             | o        | 253   |   |
|                               | C <sub>4</sub> | <b>Reallocation Event Count</b>    | 23.09.2152               | 199             | 0        | 199   |   |
|                               | C5             | Current Pending Sector Count       |                          | 200             | 0        | 200   |   |
|                               | C6             | Off-line Scan Uncorrectable Sec    |                          | 200             | 0        | 200   |   |
|                               | ∢              | ш                                  |                          |                 |          |       |   |
|                               |                |                                    |                          |                 |          |       |   |

Auf diesem Bild sehen wir eine meiner Festplatten, deren Zustand sich mit der Zeit langsam aber sicher verschlechtert.

#### <span id="page-8-0"></span>*3.6 Kapazität*

Die Kapazität der Festplatte kann mit folgender Formel berechnet werden: Kapazität in Bytes = Zylinder x Sektoren pro Spur x Bytes pro Sektor x Anzahl der Köpfe

#### <span id="page-8-1"></span>*3.7 Zylinder*

Ein Zylinder besteht aus allen Spuren der Platten, die über den Zugriffskamm erreichbar sind, ohne diesen bewegen zu müssen. Ein Zylinder gibt folglich die Anzahl aller übereinander liegenden Spuren der Platten an.

#### <span id="page-8-2"></span>*3.8 Formatierte Kapazität*

Die vom Hersteller angegebene Kapazität weicht von der Netto-Kapazität der Festplatte abweichen, sofern der Hersteller nur die Brutto-Kapazität angibt. Interne Organisationsdaten der Festplatte können 10% – 20% des Festplattenspeichers beanspruchen. Außerdem geht Speicherplatz durch die Dateizuordnungs-Tabelle,

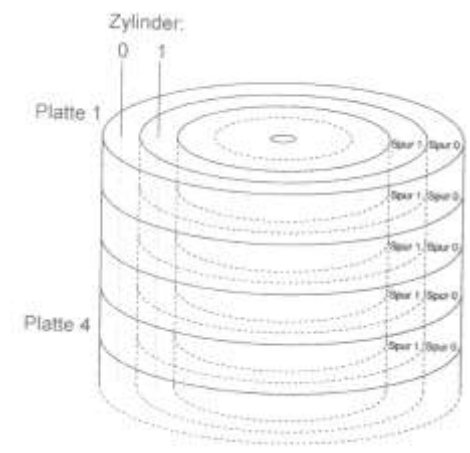

dem Dateisystemheader oder durch dateisysteminterne Einträge wie z.B. Dateiinformationen (wie z.B. Erstellungsdatum, Größe etc.) verloren. Microsoft® Windows™ belegt zusätzlich Speicherplatz einer Festplatte durch Wiederherstellungsinformationen, Indizierungs-Einträge für schnellere Dateisuche oder dem "System Volume Information"-Ordner im Stammverzeichnis der Festplatte (nur bei Microsoft® Windows™ NT-Serien).

#### <span id="page-8-3"></span>**4.0 Die Festplattenstandards**

Die Datenübertragungsgeschwindigkeit sowie die Technik haben sich bei den Standards sowie deren Spezifikationen mit der Zeit stetig verbessert. Es gab bisher etliche Festplattenstandards von denen ich nur einige hier erwähne.

#### <span id="page-9-0"></span>*4.1 Alte Standards*

Sehr alte und heute unübliche Festplattenstandards waren MFM + RLL, die die ST506 Schnittstelle nutzen. ESDI ist ebenfalls veraltet.

#### <span id="page-9-1"></span>*4.2 Small Computer Systems Interface (SCSI)*

SCSI (Small Computer Systems Interface) ist zwar ebenfalls ziemlich alt, wird aber heute noch in Fachkreisen verwendet. Der SCSI-Standard ist ziemlich umständlich, da es mehrere Standards gibt (SCSI-I, SCSI-II und SCSI-III) und SCSI auf Abschlusswiderstände (Terminatoren) angewiesen ist. Diese Terminatoren mussten sich am Ende einer Gerätereihe befinden. Die Geräte dazwischen duften keinen Terminator haben. Desweiteren kommt es oft zu Inkompatibilitäten. SCSI ist in sofern von Vorteil, da bis zu 7 Festplatten (Ultra-SCSI) bzw. 14 Festplatten (Ultra-Wide SCSI) an ein System angeschlossen werden können und diese zur Laufzeit gewechselt werden können. Außerdem sind SCSI-Festplatten für den Langzeitbetrieb konstruiert worden. Um SCSI-Festplatten benutzen zu können, wird eine Controller-Card benötigt, die z.B. in einen PCI-Steckplatz auf dem Motherboard gesteckt wird. SCSI verwendet eine bidirektionale parallele Schnittstelle, das heißt, die Daten (Bits)

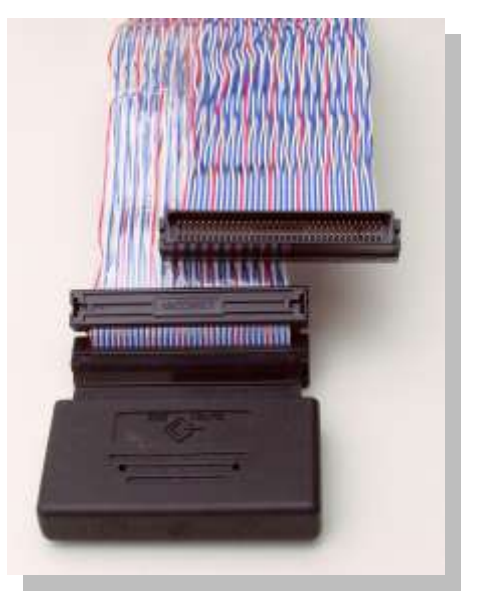

verlaufen parallel. Ultra-Wide SCSI kann eine Übertragungsrate von bis zu 40 MB pro Sekunde erreichen. Im Ultra-320-Modus, der 2002 erschienen ist, kann eine Transferrate von bis zu 320 MB pro Sekunde erzielt werden. SCSI-Festplatten sind teurer als IDE-Festplatten. SCSI unterstützt HotPlug, das heißt Festplatten können zur Laufzeit entfernt oder hinzugefügt werden.

#### <span id="page-9-2"></span>*4.3 Serial Attached SCSI (SAS)*

SCSI wurde weiterentwickelt, um noch höhere Transferraten zu erzielen. Genau wie bei USB und S-ATA auch, wurde SCSI nun von parallel auf seriell umgestiegen.

#### <span id="page-9-3"></span>*4.4 Integrated Device Electronic (IDE)*

Der IDE-Standard (Integrated Device Electronic) wird heute noch häufig verwendet, ist aber bereits durch den S-ATA abgelöst worden. IDE-Festplatten werden am ATA/ATAPI-Bus der ISA-Bridge am Motherboard angeschlossen. Der IDE-Standard nutzt wie seine Vorgänger einen parallelen Anschluss, was bedeutet, dass die Daten (die Bits) nebeneinander gesendet (vgl. einer mehrspurigen Autobahn) und empfangen werden. Dies hat zur Folge, dass Datenfehler entstehen können und dass die Datenkabel recht breit sind. Damit es zu keinen Verwechslungen mit dem seriellen S-ATA Standard kommt, wird dieser Standard auch P-ATA (Parallel-ATA) genannt. IDE-Festplatten sind nur für eine Betriebszeit von bis zu 8 Stunden pro Tag konzipiert und zeigen bei Dauerbetrieb Datenfehler. An einen IDE-Anschluss können bis zu zwei Festplatten oder CD-ROM-Laufwerke angeschlossen werden, die per Jumper mittels Master und Slave vom

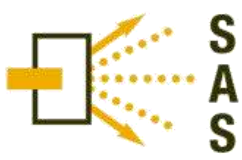

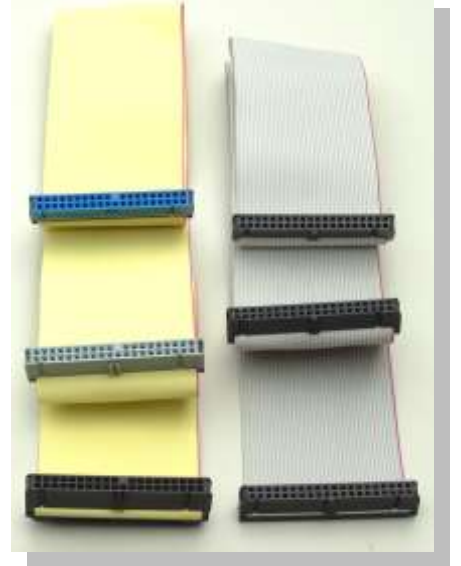

unterschieden werden. Der erweiterte E-IDE (Enhanced IDE) unterstützt aufgrund von zwei Anschlüssen bis zu vier Festplatten oder CD-ROM-Laufwerke. Es gibt vier Spezifikationen: ATA, ATA-2, ATA-3 und ATA-4. Ein IDE-Anschluss, der die Anschlüsse für E-IDE bereitstellt, ist in der Regel auf jedem modernen Motherboard verfügbar und muss nicht zusätzlich als PCI-Karte eingebaut werden. Ein entscheidender Vorteil von IDE-Festplatten ist, dass sie Ihren eigenen Controller mit eingebaut haben, der speziell auf die jeweilige Festplatte eingestellt ist. Es wird daher nur ein Anschluss und kein Controller auf dem Motherboard benötigt. IDE benötigt im Vergleich zu SCSI keine Abschlusswiderstände. Das Flachbandkabel muss aufgrund der Master/Slave-Jumper nicht wie bei Diskettenlaufwerken zur zweiten Festplatte hin verdreht werden. Eine IDE-Festplatte kann jedoch nicht zur Laufzeit entfernt oder hinzugefügt werden. Außerdem ist die Geräteanzahl bei IDE auf 2, bei E-IDE auf 4 Geräte begrenzt. E-IDE kann mit ATA-2 kann eine Übertragungsrate von bis zu 16,6 MB pro Sekunde erzielen. ATA/ATAPI-7, das 2005 erschienen ist, hat hingegen Transferraten von bis zu 133 MB pro Sekunde.

#### <span id="page-10-0"></span>**4.4.1 Ultra-DMA**

Mit der Einführung des Ultra-DMA-Modus (Ultra-Direct Memory Access), des Nachfolgers von PIO = Programmed Input/Output wurde auch "Cyclical Redundancy Checking" (CRC, zu Deutsch: Zyklische Redundanzprüfung) eingeführt. CRC ist eine Prüfsummenmethode, um Lese- und Schreibfehler zu verhindern. Ultra-DMA ist wie PIO ein Zugriffsprotokoll erlaubt es, dass Daten direkt in den Arbeitsspeicher gespeichert werden dürfen, ohne den Prozessor (CPU) zu belasten. Bei Ultra-DMA 4 wurde in 80 adriges Datenkabel nötig, beidem jede 2te Ader aufgrund von Abschirmung mit Masse belegt ist, um die Geschwindigkeit zu erhöhen. Mit Ultra-DMA-Mode 6 kann eine Transferrate von bis zu 133,3 MB pro Sekunde erfolgen.

#### <span id="page-10-1"></span>*4.5 Serial ATA (S-ATA)*

Der moderne S-ATA- Standard ist seriell, das heißt die Daten (die Bits) werden hintereinander gesendet und empfangen, was sicherer ist, da es zu weniger Bitfehlern (gekippte Bits) kommt. Natürlich müssen die Daten nun auch schneller gesendet und empfangen werden, um den schnellen Datenfluss zu gewährleisten. S-ATA ist um ein vielfaches schneller als seine Vorgänger. Die Kabel sind als Ergebnis auch dünner und einfacher im PC zu verlegen, was auch Platz schafft und Wärmestaus verhindert. S-ATA unterstützt HotPlug, das heißt Festplatten können zur Laufzeit entfernt oder hinzugefügt werden. S-

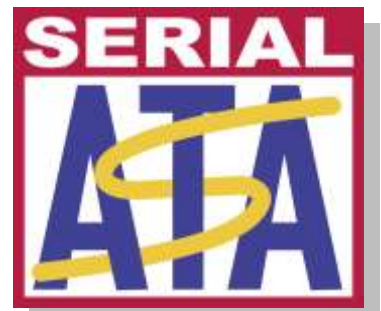

ATA III soll dieses Jahr eine Übertragungsgeschwindigkeit von bis zu 600 MB pro Sekunde ermöglichen.

#### <span id="page-10-2"></span>**5.0 Probleme der älteren Festplatten**

#### <span id="page-10-3"></span>*5.1 Die thermische Rekalibrierung*

Die thermische Rekalibrierung machte besonders den älteren Festplatten zu schaffen. Die moderneren Festplatten können mit dem Problem besser umgehen, doch es trotzdem besteht die Grundproblematik weiterhin. Durch die Erhitzung der Festplatte, verursacht durch die hohe Umdrehungszahl der Paltten, wird das Metall der mechanischen Elemente ausgedehnt. Durch diesen Vorgang stimmt die Positionierung der Köpfe und der Spuren auf der Datenscheibe nicht mehr überein. Alte Festplatten rekalibrierten sich noch nach festen Zeitabständen (z.B. alle 2 Stunden). Während der Rekalibrierung riss der Datenstrom ab, was dazu führte, dass Filme, Audiodateien oder Videospiele ruckelten oder stockten. Daraufhin wurden die AV-

Festplatten eingeführt. Diese Technologie bewährt sich noch bis heute. AV steht für "Audio-Video". Bei AV-Festplatten wird die Rejustierung der Lese-/Schreibköpfe nur im Leerlauf durchgenommen, um einen gleichbleibenden Datenstrom zu garantieren.

#### <span id="page-11-0"></span>*5.2 Interleaving*

Kommt es vor, dass die Platte sich schneller dreht, als gelesen oder geschrieben werden kann (z.B. bei zu langsamen System), so werden die Daten z.B. auf jeden 2ten Sektor verteilt. Die Sektoren dazwischen werden dann ausgelassen. Man spricht auch von dem Interleave-Faktor. Das Interleaving ist nötig, da sich die Platten ständig mit konstanter Geschwindigkeit drehen. Diese Technik ist bei modernen Festplatten nicht mehr notwendig.

#### <span id="page-11-1"></span>*5.3 BIOS-Problematik*

Die CHS-Festplattenparameter (Köpfe, Zylinder, Sektoren oder Cylinder, Head, Sector = CHS) müssen im BIOS eingegeben werden, sodass das Betriebssystem korrekt mit der Festplatte umgehen kann. Es kann vorkommen, dass eine Festplatte auch mit falschen Einstellungen korrekt formatiert und verwendet werden kann, doch ist dies dann mit Einschränkungen wie z.B. Speicherplatzverlust verbunden. Bei der Korrektur der Daten im BIOS ist die Festplatte dann nicht mehr startfähig bzw. verwendbar, da sie mit den alten Einstellungen

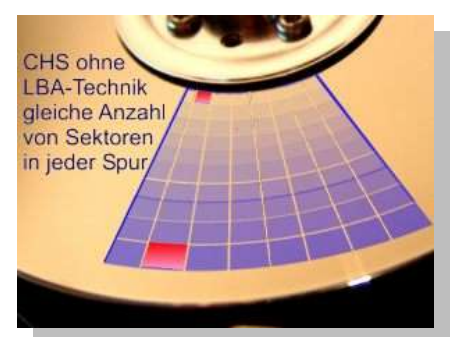

formatiert wurde. Sie muss in diesem Fall neu formatiert werden. Die CHS-Adressierung, die aus Zylinder, Sektoren und Köpfen besteht, dient wie eine Adresse, bestehend aus Name, Straße und Postleitzahl der exakten Lokalisation einer Stelle auf der Festplatte. Ebenfalls eine Problematik besteht bei den Grenzen des BIOS und der Festplatten. Eine IDE Festplatte kann maximal 65.536 Zylinder verwalten, aber nur maximal 16 Köpfe. Das BIOS kann 255 Köpfe verwalten, aber nur 1024 Zylinder. Die LBA (Large-Block-Access) Technik hat dieses Problem behoben. Es war früher üblich, dass jeder Zylinder die gleiche Anzahl von Sektoren auf den Spuren hatte. Auf den äußeren Spuren wurde somit Platz verschwendet. Ich möchte auf die LBA-Technik aber nicht weiter eingehen, da es den Rahmen dieses Referates sprengen würde. Moderne PCs erkennen die Festplattenparameter und die LBA-Technik automatisch.

#### <span id="page-11-2"></span>*5.4 Die Landezone*

Auch "landing zone" genannt. Die Lese-/Schreibköpfe werden beim Herunterfahren des PCs und der damit verbundenen Ausschaltung der Festplatte auf die Landezone gefahren. Dies ist die innerste Spur auf der Platte, die keine Daten enthält. Der PC bzw. die Festplatte kann daraufhin bewegt werden, ohne dass ein Head-Crash zu erwarten ist. Beim erneuten Anfahren der Platten bildet sich wieder aufgrund des *Bernoullischen Gesetzes* ein Luftpolster, auf dem die Lese-/Schreibköpfe wieder über den Platten schweben. Moderne Festplatten benutzen die restliche Umdrehungsenergie der Platten, um die Köpfe automatisch auf die Landezone zu platzieren. Ältere Festplatten hatten diese Eigenschaft nicht. Ein Stromausfall sorgte bei diesen Platten beim erneuten Anfahren der Festplatten oftmals zu einem Head-Crash, weil die Lese- /Schreibköpfe sich nicht in der Landezone befanden und sich nicht schnell genug ein Luftpolster bilden konnte. Alte PCs benötigten ein extra Programm, das den Festplatten den Befehl zum Landen der Köpfe gab. Außerdem musste im BIOS (Basic Input Output System; Konfigurationsmenü der Hauptplatine) des Motherboards die Landezonen der Festplatte manuell per Hand eingetragen werden. Heutige Festplatten

benötigen so einen Befehl nicht, im Gegenteil – solche Programme könnten heutigen Festplatten Schaden zufügen.

#### <span id="page-12-0"></span>**6.0 Die Datenstruktur**

#### <span id="page-12-1"></span>*6.1 Die Low-Level-Formatierung*

Festplatten werden bereits bei der Produktion Low-Level-Formatiert. Auf dieser Formatierung bauen die Partitionierung und die Formatierung mit einem Dateisystem auf. Bei der Low-Level-Formatierung werden die Spuren und Sektoren angelegt. Sie ist die grundlegende Formatierung zur Funktion der Festplatte und enthält grundlegende Attribute der Festplatte. Außerdem werden bei diesem Prozess die Spuren und Sektoren auf den Platten angelegt. Sie sollte nur in absoluten Ausnahmefällen wiederholt werden. Die Festplatten-Hersteller bieten besondere herstellerspezifische Softwarewerkzeuge hierfür an. Die Low-Level-Formatierung grenzt beschädigte Stellen in der Datenregion, die durch die Produktion entstanden sein könnten, aus, sodass es zu keinen Fehlern bei der Arbeit mit der Festplatte kommen kann. Nur seltene und aggressive Viren können die Grundstruktur der Festplatte so beschädigen, dass eine erneute Low-Level-Formatierung notwendig wird. In der Regel greifen Viren aber höchstens den Boot-Sektor der Festplatte an, der für den Start des Betriebssystems zuständig ist. Solche Viren werden aber von modernen Betriebssystemen meistens an dem direkten Hardwarezugriff gehindert. Auch sogenannte "soft-type Mikrodefekte", ausgelöst durch magnetisierungsbedingte Fehler, können Sektoren zerstören und durch eine Low-Level-Formatierung behoben werden. "Hard-type Mikrodefekte", ausgelöst durch BUS- oder Controllerversagen, können nicht behoben werden und weisen auf kommende, ernsthafte Probleme der Festplatte hin. Wird die Low-Level-Formatierung wiederholt, sind ggf. durch die Produktion entstandene beschädigten Datenregionen nicht mehr ausgegrenzt, wodurch es bei der Arbeit zu Schreibfehlern und beschädigten Dateien kommen kann. Außerdem kann eine fehlgeschlagene Low-Level-Formatierung zum kompletten Ausfall der Festplatte führen. Nachträglich entstandene kleinere Fehler in der Datenregion können durch das Dateisystem ebenfalls ausgegrenzt werden. Festplatten-Kontroll-Programme wie z.B. ScanDisk von Microsoft® Windows™ können Fehler der Festplatte durch einen Oberflächentest finden und beschädigte Regionen ausgrenzen. S.M.A.R.T.-Kompatible Festplatten nehmen solche Ausgrenzungen auch ggf. automatisch vor. Die Anzahl der auszugrenzenden Regionen ist jedoch limitiert. Die normale, durch das Betriebssystem durchgeführte Formatierung wie z.B. bei einer PC-Neuinstallation nennt man "High-Level-Formatierung". Low-Level-Formatierungen können nur durch den Controller durchgeführt werden.

#### <span id="page-12-2"></span>*6.2 Spuren und Sektoren*

Spuren werden auch "Track" genannt. Jede Plattenoberfläche enthält Spuren, die konzentrische Kreise bilden. Je nach Kapazität ist die Spurdichte und die Anzahl anders. Hier wird auch von Spuren pro Zoll (TPI = Tracks per Inch) gesprochen. Die Spuren werden durchnummeriert. Die äußerste Spur erhält die Nummer 0 und enthält Partitionstabellen und Boot-Sektoren.

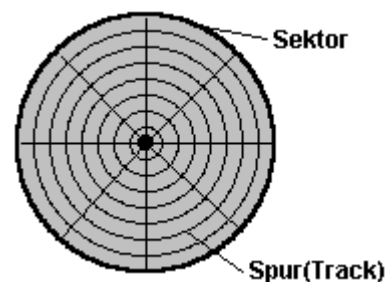

Die Spuren werden durch Sektoren unterteilt. Der Sektor entspricht einem Kreisausschnitt. Die Aufteilung in Spuren und Sektoren wird auch "geometrische Aufteilung" genannt.

Die Spuren und Sektoren werden bei der Low-Level-Formatierung angelegt. Jeder Block enthält neben den Benutzerdaten auch eine Prüfsumme, um die korrekte Datenübertragung zu gewährleisten.

#### <span id="page-13-0"></span>*6.3 Die Partitionierung*

Auf der Low-Level-Formatierung baut die Partitionierung auf. Die Partitionierung teilt die Festplatte in verschiedene logische Laufwerke auf und bestimmt das aktive logische Laufwerk, das das zu startende Betriebssystem enthält. Gestartet wird also das Betriebssystem der Master-Festplatte, das sich auf der aktiven Partition befindet. Durch die Partitionierung kann eine einzelne Festplatte z.B. in 3 logische Laufwerke unterteilt werden, die im Betriebssystem wie 3 unterschiedliche Laufwerke gehandhabt werden. So kann ein logisches Laufwerk wichtige Daten enthalten, die nicht verloren gehen, wenn das logische Laufwerk, das das Betriebssystem enthält, formatiert wird, um z.B. ein neues Betriebssystem zu installieren.

#### <span id="page-13-1"></span>*6.4 Die High-Level-Formatierung*

Um ein Laufwerk nutzen zu können, müssen die einzelnen Partitionen noch mit einem Dateisystem formatiert werden. Bei der Formatierung wird der komplette Platz der Partition einmalig komplett überschrieben. Außerdem werden die dateisysteminternen Datenregionen und Kopfdaten angelegt.

#### <span id="page-13-2"></span>*6.5 Das Dateisystem*

Das Dateisystem bringt die Dateien in eine festgelegte Form. Es gibt etliche Dateisysteme. Microsoft® Windows™ benutzt FAT und NTFS. FAT ist das kompatiblere Dateisystem, das auch auf Linux funktioniert und auf Disketten (nur FAT16) und externen Festplatten (FAT32; diese können jedoch in NTFS konvertiert werden) vorhanden ist. Ein Dateisystem bestimmt Dateiattribute wie z.B. Änderungsdatum, Zugriffsbestimmungen oder automatische Verschlüsselung oder Komprimierung. Dateisysteme haben je nach Konzept auch verschiedene Grenzen. So ist es vom Dateisystem abhängig, wie viele Dateien maximal auf der Festplatte vorhanden sein dürfen, wie lang ein Dateiname oder ein Verzeichnispfad maximal sein darf oder ob Dateien zugriffsgeschützt sein können.

Ich möchte hier noch kurz einige bekannte Dateisysteme nennen:

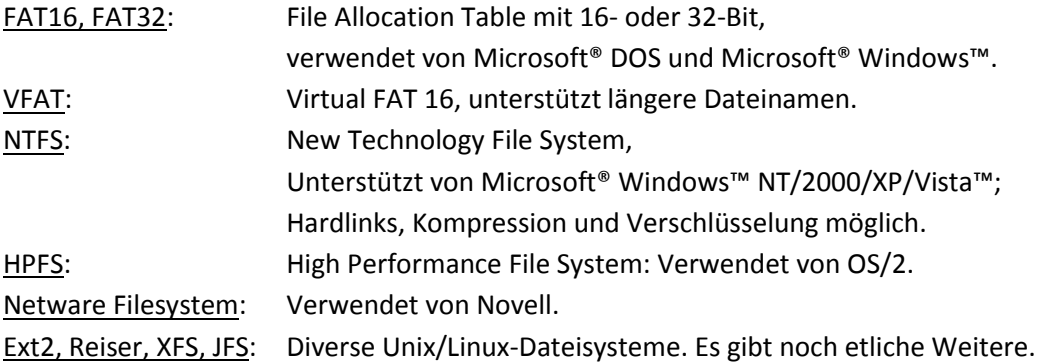

#### <span id="page-13-3"></span>*6.6 Die Dateizuordnungstabelle*

Dies ist eine Dateisysteminterne Tabelle, die alle Dateien und Verzeichnisse der Festplatte und deren Position enthält. Diese Informationen dienen zur schnellen Findung einer gesuchten Datei. Die Dateizuordnungstabelle ordnet jeder Datei eine CHS-Adressierung zu (vgl. 5.3 BIOS-Problematik).

#### <span id="page-13-4"></span>*6.7 Daten im Dateisystem*

Wir speichern auf einer Festplatte, genauer gesagt im Dateisystem Daten in Form von Verzeichnissen und Dateien. Dateien sind eine Ansammlung von Bytes (Buchstaben oder Steuerzeichen), die zusammenhängend

Bild-, Video- oder Ausführungsdaten oder sonstige Daten ergeben. Bei den IBM-Kompatiblen PCs kann jedes Byte 256 verschiedene Zustände annehmen. Alle Buchstaben, Zahlen und einfachen Sonderzeichen können als Byte dargestellt werden. Der jeweilige Zeichensatz, z.B. ASCII oder ANSI bestimmt, welches Zeichen welche Bytenummer erhält. Das große A erhält z.B. nach dem ASCII-Standard die Nummer 65 (Hexadezimal: 41). Der Zeilensprung ist jedoch eine Kombination von 2 Bytes. Ausländische Zeichen, wie z.B. japanische Zeichen können nicht mit einem Byte dargestellt werden. Der Unicode-Standard sieht 2 Bytes pro Zeichen vor, sodass diese 2 Bytes  $256<sup>2</sup>$  = 65.536 Zustände annehmen können.

Nun können wir auf unsere Platte kein "T" oder ein "A" schreiben, sondern nur Magnetisierungen in Form von Nord oder Süd vornehmen. Es wird hier das binäre (Basis 2) System angewandt. Jedes Byte muss daher in Bits aufgeteilt werden. Jedes Bit kann nur 2 Zustände annehmen: 0 oder 1. Durch etwas nachdenken kommen wir auf das Ergebnis, das 1 Byte genau 8 Bits hat, denn  $2^8$  = 256.

- Im dezimalen System (Basis 10) zählen wir: 0, 1, 2, 3, ..., 9, 10, 11, ..., 19, 20, ..., 99, 100, ...
- Im hexadezimalen System (Basis 16) zählen wir: 0, 1, 2, ..., 9, A, B, ..., F, 10, 11, ..., 1F, 20, 21, ..., 99, F0, ..., FF, 100, ..., 1FF, 200, ...
- Im binären System (Basis 2) zählen wir: 0, 1, 10, 11, 100, 101, 110, 111, 1000, 1001, 1010, 1011, 1100, 1101, 1110, 1111, 10000, ...

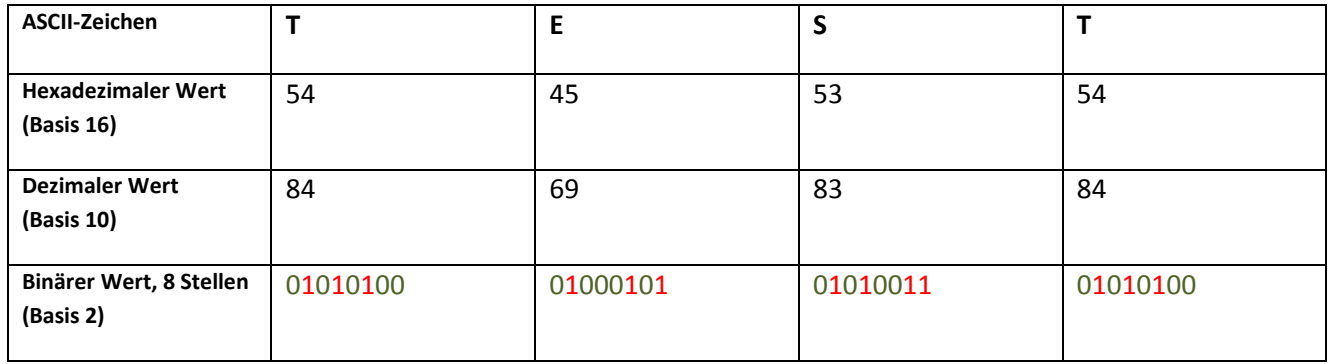

Einige Beispiele für das binäre System:

Die ASCII-Zeichenfolge "TEST" würde also im Binärcode 01010100010001010101010101010100 heißen.

Aber nicht jede 1 oder 0 erhält auf unserer Festlatte jeweils eine Nord- bzw. Süd-Magnetisierung, da wir sonst viel zu wenig Kapazität auf unserer Festplatte hätten. Es werden komplizierte mathematische Verfahren beim Lesen und Schreiben auf der Platte vorgenommen, sodass eine geringere Anzahl von Flusswechseln, die entstehen, wenn der Lese-/Schreibkopf über die Platte fliegt, entstehen und somit die Daten dichter geschrieben werden können. Damals waren GCR-, FM-, MFM- und RLL-Kodierungen üblich. Heutige Kodierungen sind PRML oder EPRML.

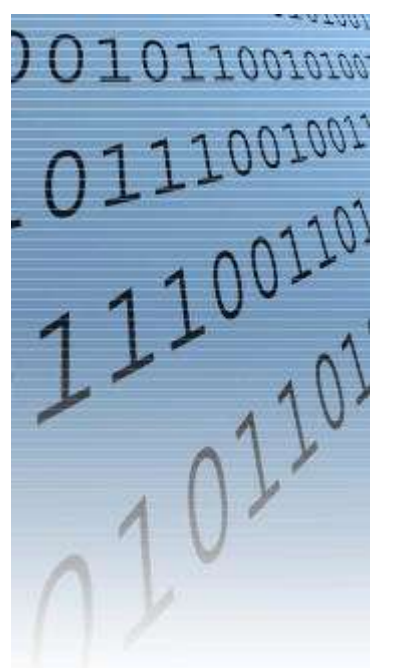

Folgende Abbildung zeigt verschiedene Verfahren und deren Ergebnis zur Reduzierung der Flussrichtungsänderungen:

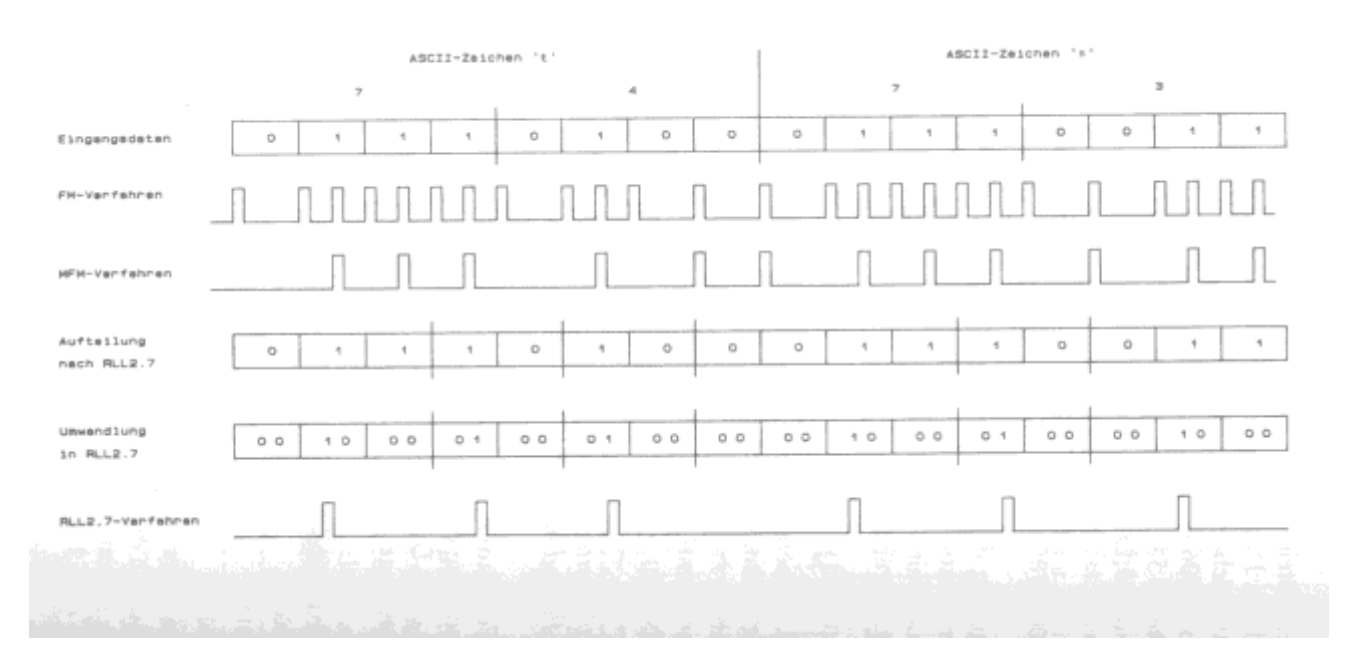

#### <span id="page-15-0"></span>*6.8 Komprimierung*

Um Speicherplatz zu sparen, gibt es Programme wie z.B. "WinZip", die Daten aufgrund innerer, ähnlicher Struktur packen können. Außerdem können manche Dateisysteme wie z.B. NTFS Daten automatisch komprimieren. Hierbei werden alle Dateien zu einer großen Datei aneinandergehängt, sodass die Cluster gefüllt werden können (siehe 7.2 Cluster-Tips). Zusätzlich verwenden Festplatten spezielle Verfahren, um die Daten noch dichter schreiben zu können sowie Verfahren, um Datenmuster zu packen (siehe Diagramm bei 6.7 Daten im Dateisystem). Hinzu kommt noch die senkrechte Aufzeichnungstechnik der Festplatte, die die Datendichte zusätzlich erhöht.

#### <span id="page-15-1"></span>*6.9 Cluster*

Eine Festplatte wird in Cluster aufgeteilt. Jeder Cluster kann nur für eine Datei verwendet sein. Eine Datei kann hingegen mehrere Cluster belegen. Die Cluster haben eine bei der Formatierung festgelegte Größe. In der Regel sind dies 4 KB. Man nennt dies auch die Größe der Zuordnungseinheiten. Cluster werden benötigt, damit Dateien schneller gefunden werden können. In der Dateizuordnungstabelle ist dann in etwa vermerkt: "Datei XYZ in Cluster 2 bis 39 und 103 bis 105" (sehr vereinfacht gesprochen, in Wirklichkeit in CHS-Adressierung geschrieben). Eine Datei, die nur 1 KB groß ist, muss einen 4 KB-Cluster alleine nutzen. Die Datei belegt somit 3 KB Speicherplatz mehr, als sie überhaupt tatsächlich groß ist. Größere Zuordnungseinheiten haben den Vorteil, dass das System schneller wird, da es weniger Cluster verwalten muss. Je größer die Cluster sind, desto mehr Speicherplatz wird mit halbvollen Clustern verschwendet. Man muss also abwägen, ob man Platz sparen möchte oder viel Geschwindigkeit wünscht. Microsoft® Windows™ verwendet bei Festplatten standardmäßig 4 KB große Cluster. Die Clustergrößen sind abhängig von der Partitionsgröße.

#### <span id="page-16-0"></span>*6.10 Fragmentierung*

Die Fragmentierung einer Festplatte, verursacht durch das Dateisystem kann eine Festplatte ziemlich abbremsen, weil die Dateien sich in etliche Fragmente zerteilen. Somit müssen pro Datei mehrere Stellen der Festplatte ausgelesen werden. Doch wie kommt es zu der Zersplitterung der Dateien?

Man stelle sich vor, man habe 3 Dateien mit folgenden Größen: 16 KB, 20 KB, 24 KB (angenommen, alle Dateien würden die Cluster ausfüllen). Die Dateien hängen aneinander und sind am Stück. Die mittlere Datei mit 20 KB wird gelöscht, d.h. der Speicherplatz in der Mitte wird freigegeben. Wird jetzt eine 44 KB Datei auf die Festplatte geschrieben, sucht diese sich die erste Lücke im Dateisystem. Da diese Lücke jedoch nur 20 KB groß ist, werden die restlichen 24 KB hinter die letzte Datei geschrieben. Die Datei besteht nun aus 2 Fragmenten mit 20 KB und 24 KB.

Defragmentierungsprogramme können diese Fragmentierung aufheben, indem sie die Dateien aneinanderhängen. Dies erhöht die Leistung der Festplatte. Defragmentierungsprogramme sind bei den meisten Betriebssystemen enthalten oder zu erwerben. Neuere Dateisysteme sollen angeblich die Fragmentierung der Dateien verhindern, weswegen Linux auch kein Defragmentierungsprogramm enthält. Dies ist jedoch nur die halbe Wahrheit. Natürlich dann das Dateisystem Blöcke reservieren oder versuchen, Daten möglichst am Stück zu

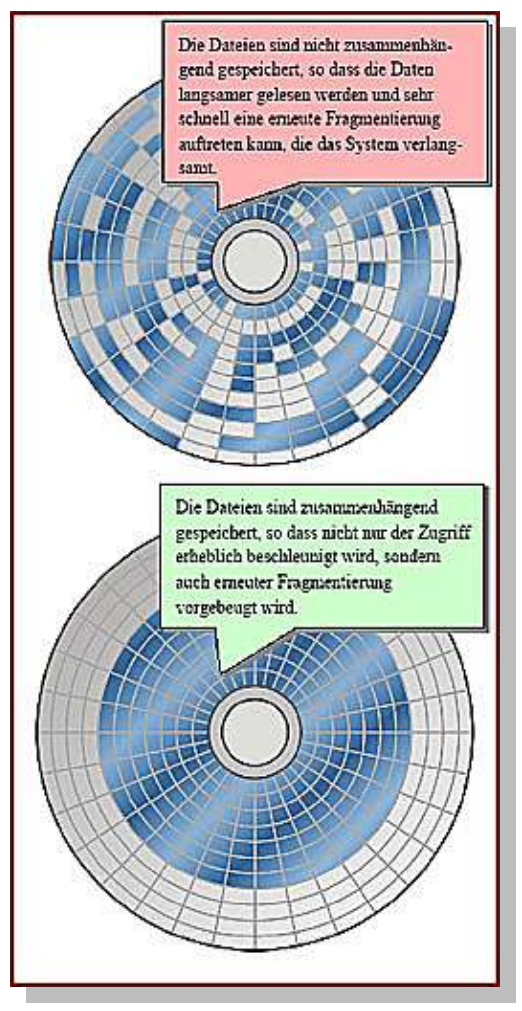

schreiben, doch Fragmentierung entsteht spätestens dann, wenn es nicht genügend Platz auf der Festplatte gibt, um eine bestimmte Datei zusammenhängend zu schreiben. Eine Fragmentierung kann auch entstehen, wenn eine Datei größer wird und somit mehr Speicherplatz beansprucht. Eine Vermeidung von Fragmentierung ist unter Anderem das Wählen von größeren Blockgrößen oder das reservieren von Blöcken.

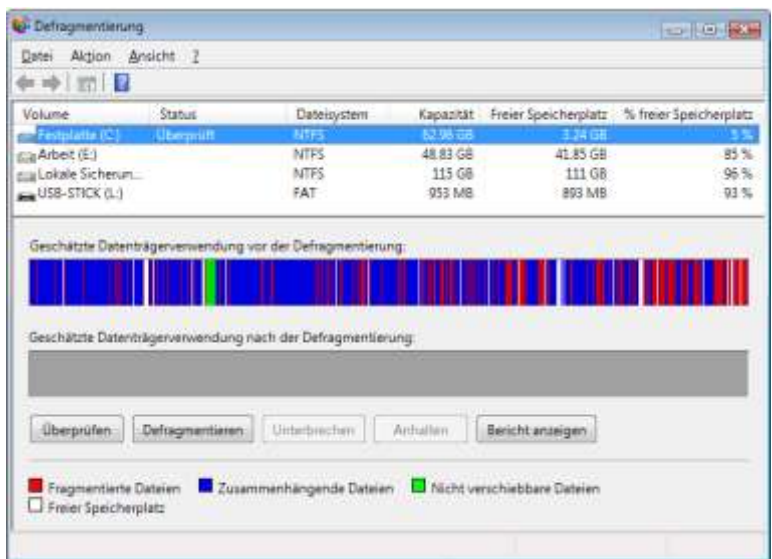

Hier sehen wir eines meiner Laufwerke mit vielen fragmentierten Dateien (rot dargestellt)

#### <span id="page-17-0"></span>*6.11 Zusammenfassung*

Dieses Kapitel möchte ich mit einem von mir erstellten Diagramm zusammenfassen. Das Diagramm zeigt schematisch die Datenstruktur:

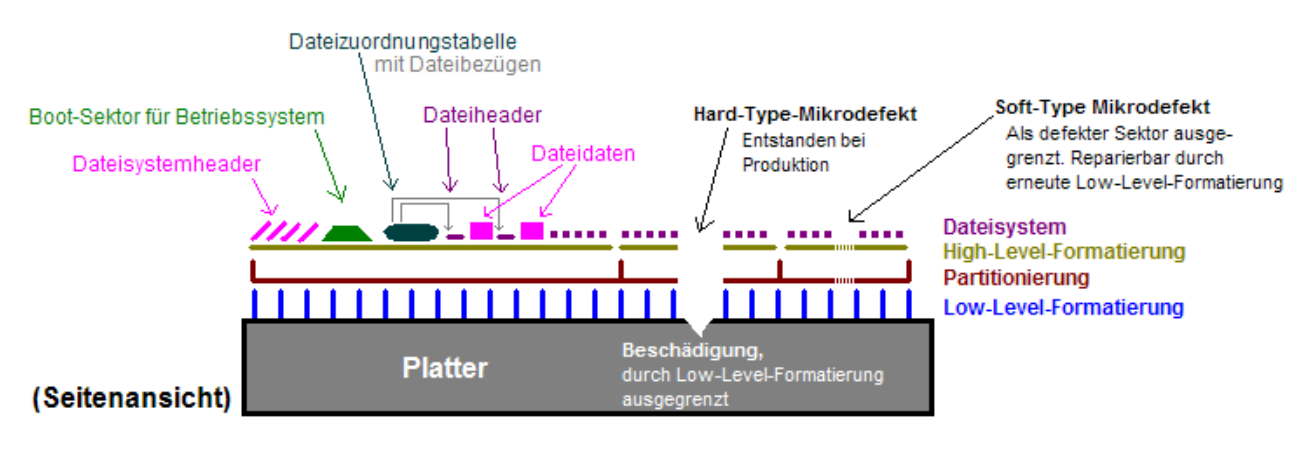

© 2007 Daniel Marschall

Auf diesem Diagramm sehen wir die Plattenoberfläche mit einer Low-Level-Formatierung, einer Partitionierung, einer High-Level-Formatierung und das Dateisystem mit einem Dateisystemheader, einem Boot-Sektor für das Betriebssystem, einer Dateizuordnungstabelle und Dateien mit deren Dateiheadern und Verweise zu der Dateizuordnungstabelle. Außerdem sehen wir sowohl einen Hard-Type-Mikrodefekt als auch einen Soft-Type-Mikrodefekt und deren Ausgrenzungen.

#### <span id="page-17-1"></span>**7.0 Datenvernichtung**

Eigentlich ist es die Aufgabe einer Festplatte, Daten zu behalten, und nicht, diese zu verlieren. Doch ist es beim Verkauf, Entsorgen oder beim Weitergeben einer Festplatte unter Umständen wichtig, die Daten dieser Festplatte vorher zu vernichten.

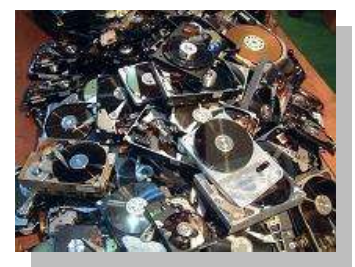

#### <span id="page-17-2"></span>*7.1 Die Problematik des freigegebenen Speicherplatzes*

Wird eine Datei über den Papierkorb gelöscht, ist sie noch für eine gewisse Zeit (je nach Festplattenaktivität) wiederherstellbar. Aufgrund von Performance-Gründen wird die zu löschende Datei nicht komplett gelöscht, d.h. die Datenregion neu magnetisiert. Lediglich die Regionen, in der sich die Datei befand, werden in der Dateizuordnungstabelle als frei markiert. Jede neue Datei, die auf die Festplatte geschrieben wird, kann die gelöschte Datei jedoch endgültig überschreiben, da der Speicherplatz als frei gekennzeichnet ist. Bei einer versehentlichen Löschung einer Datei sollte auf keinen Fall auf der Festplatte weitergearbeitet werden. Sogenannte UnEraser-Tools können die gelöschten Daten wiederherstellen. Die wiederhergestellten Daten sollten natürlich auf einem anderen Datenträger gespeichert werden. Möchte man die Festplatte z.B. für einen Verkauf vorbereiten, sollte man sie entweder formatieren, d.h. ganz löschen, oder den freien Speicherplatz der Festplatte vernichten, wenn z.B. das Betriebssystem erhalten bleiben soll. Trotzdem ist eine absolute Datenvernichtung nur sehr schwer möglich (siehe 7.3 Randmagnetisierung).

#### <span id="page-18-0"></span>*7.2 Cluster-Tips*

Eine Festplatte ist in viele Cluster aufgeteilt. Eine Datei muss mindestens 1 Cluster belegen. Ein Cluster kann keine 2 Dateien enthalten. In der Dateizuordnungstabelle sind bestimmte Cluster dann einer Datei zugeordnet. Wenn ein Cluster 4 KB groß ist, eine Datei aber nur 1 KB belegt, wird trotzdem 4 KB des Festplattenspeichers beansprucht, die 3 restlichen KB werden nicht belegt, können aber noch Daten der Datei enthalten, die durch die aktuelle Datei überschrieben wurde. Somit können Restdaten

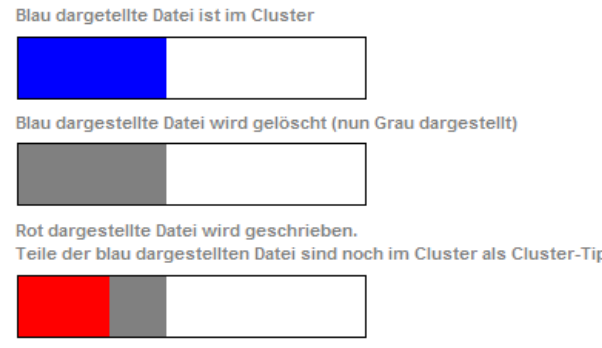

© 2007 Daniel Marschall

aus einem Datenträger, bei dem die Daten als vernichtet geglaubt waren, ausgelesen werden. Spezieller Vernichtungsprogramme wie z.B. Eraser können diese Cluster-Tips jedoch auch vernichten, indem die Datei kurzzeitig auf die Clustergröße erweitert wird und danach wieder ihren Originalzustand annimmt. Es müssen jedoch Schreibrechte und kein exklusiver Dateischutz bestehen.

#### <span id="page-18-1"></span>*7.3 Randmagnetisierung*

Da die Impulse Lese-/Schreibkopfes manchmal stärker, manchmal schwächer sind, werden unterschiedlich große Bereiche der Platte magnetisiert. Wird eine Datei vollständig von der Festplatte gelöscht (das heißt, dass auch der freigegebene Speicherplatz der Festplatte gelöscht wird), kann sie trotzdem noch teilweise über teure physikalische Verfahren gerettet werden, indem die Randmagnetisierung ausgelesen wird. Die Randmagnetisierung entsteht, wenn Daten auf die Platte geschrieben werden und Datenreste aufgrund eines zu schwachen Impulses (oder bei der alten Datei bei einem zu starken Impuls) an den Rändern der Spur übrig bleiben. Daher empfiehlt sich bei der absoluten Datenvernichtung einer Festplatte eine Löschung des freigegebenen Festplattenspeichers mit 35 Wiederholungen (vgl. Gutmann-Verfahren). Folgendes Schaubild soll die Randmagnetisierung erläutern:

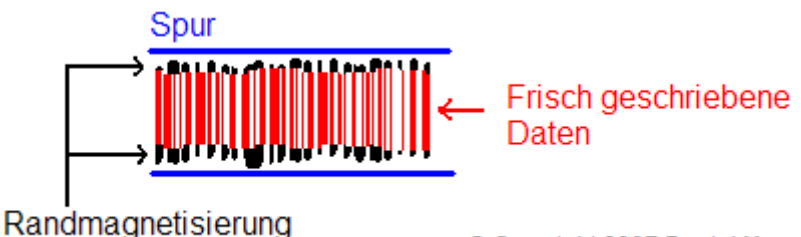

© Copyright 2007 Daniel Marschall

#### <span id="page-18-2"></span>*7.4 Absolute Datenvernichtung*

Eine 100% sichere Datenvernichtung ist sehr schwierig. Zwar kann spezielle Software den freigegebenen Speicherplatz und die Cluster-Tips löschen, doch verbleibt oft die Randmagnetisierung. Die einzig sichere Methode, die Daten einer Festplatte zu vernichten, ist, die Festplatte in ein sehr starkes Magnetfeld zu führen. Sofern man Zugang dazu hat, führt der Aufenthalt der Festplatte in einem Kernspin-Tomograph (Magnet-Resonanz-Tomographie) mit 1,5 bis 8 Tesla zu einer absoluten Vernichtung aller Daten auf der Festplatte. Es gibt auch Geräte, die speziell zur Zerstörung von Festplatten gedacht sind. Der Degausser baut ein Magnetfeld von bis

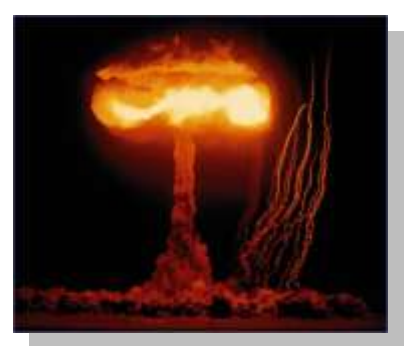

zu 0,8 Tesla auf. Das ist die doppelte Feldstärke, die die Festplatte intern für das Schreiben (0,15 bis 0,3 T) nutzt. Nach einer solchen Datenvernichtung ist die Festplatte aber nicht mehr funktionsfähig, da die Servo-Informationen auf der Magnetscheibe ebenfalls gelöscht werden. Ein handelsüblicher Magnet, der eine Feldstärke von bis zu 0,05 Tesla hat, reicht nicht für eine Datenvernichtung aus. Es kann höchstens zu Betriebsstörungen bei einer laufenden Festplatte kommen. Man kann sich die Prozedur einer Datenvernichtung sparen, wenn man seine Festplatte direkt nach der Formatierung verschlüsselt (entweder mit NTFS, der direkten ATA-Verschlüsselung oder einer Software wie z.B. TrueCrypt).

#### <span id="page-19-0"></span>**8.0 Physikalischer Aufbau einer Festplatte**

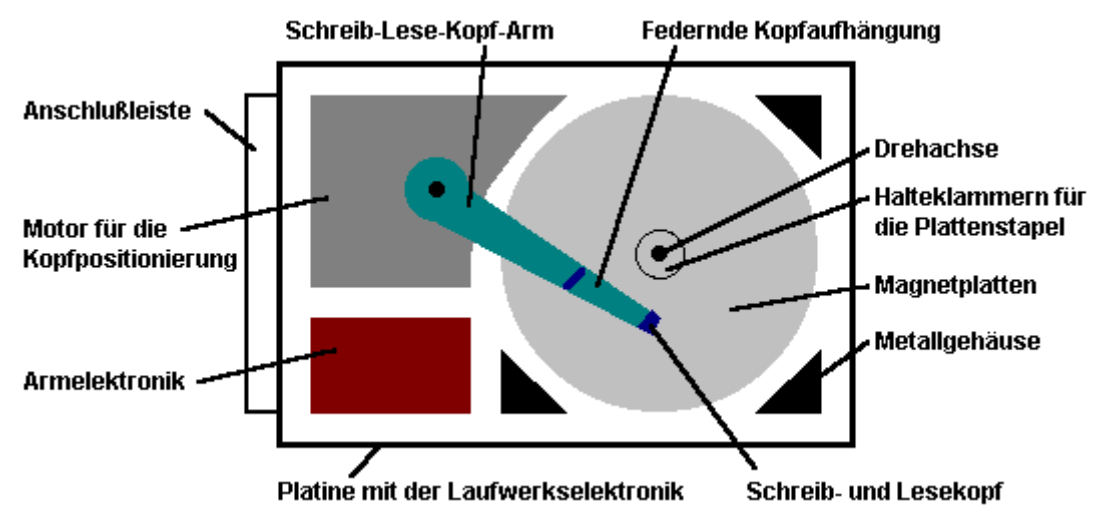

Die Festplatte besteht aus einer oder mehreren Platten, die übereinander gelagert sind und alle zusammen von einem Elektromotor gedreht werden. Ein Zugriffskamm liest bzw. beschreibt mittels Lese/Schreibköpfen (Heads) jede Platte von beiden Seiten. Der Zugriffskamm wird von einem Motor bewegt, sodass er auf der sich drehenden Platte hin und her fahren kann. Die Arme des Zugriffskamms können nicht unabhängig bewegt werden. Die Platten haben ein Wälzlager, die Köpfe ein Magnetlager. Desweiteren besteht die Festplatte aus einer Steuerelektronik für die Motor- und Kopfsteuerung sowie digitale Hochleistungsprozessoren, einen Festplatten-Puffer (Cache) und eine Schnittstelle für den Controller. Leise Festplatten besitzen auch ein Flüssig-Lager. Bei IDE-Festplatten ist der Controller in der Festplattenelektronik integriert.

Aufgrund der hohen Umdrehungszahl der Platten entsteht ein durch das *Bernoullische Gesetz* ein Luftpolster zwischen Zugriffskamm und Platte, das bis zu 10 Nanometer (0,00000001 m) dünn sein kann. Je dünner das Luftpolster ist, desto präziser kann die Magnetisierung durchgeführt werden, was höhere Datendichte als Resultat bietet. Die Luft innerhalb der Festplatte muss daher absolut rein sein. Ein Haar mit 50.000 Nanometern oder ein Staubkorn würde einen Headcrash verursachen und die Festplatte zerstören. Bereits ein Rauchpartikel ist größer als der Abstand zwischen Lese-/Schreibkopf

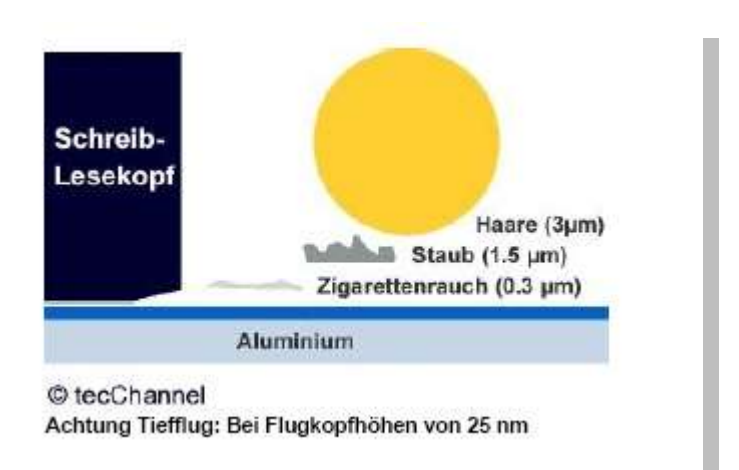

und Platte. Es versteht sich als selbstverständlich, dass eine Festplatte beim Öffnen in einem nicht-

staubfreien Raum zerstört ist. Festplatten werden in speziellen Reinräumen, bei denen Staub unter Hochdruck abgesaugt wird, hergestellt und repariert. Das Festplattengehäuse ist sehr stabil und hermetisch abgeschlossen. Luft kann durch Druck- oder Temperaturänderungen in das Festplattengehäuse gefiltert durch ein kleines Loch eindringen.

Ein Lese-/Schreibkopf ist ein winzig kleiner Elektromagnet, der kleine Stellen auf der Festplatte magnetisiert, um Daten zu schreiben bzw. eine Magnetisierung einer bestimmten Stelle in elektrische Signale umwandelt, um Daten zu lesen.

#### <span id="page-20-0"></span>*8.1 Die Plattenoberfläche*

Die Platten bestehen aus Aluminium-Legierungen oder vereinzelt auch aus Glas. Um die Größe von Wirbelströmungen gering zu halten, müssen die Platten formstabil sein. Außerdem müssen sie eine geringe elektrische Leitfähigkeit aufweisen. Auf die Platten wird eine Schicht aus Kobalt (manchmal auch Eisen-II-Oxid oder Eisen-III-Oxid) aufgebracht, die einen Mikrometer dick ist. Verfahren für die Aufbringung dieses Materials sind das Aufdampfoder Stäubungs (Sputter)-Verfahren. Diese Schicht ist magnetisierbar, jedoch nur schwer, was bedeutet, dass die Platte die magnetischen Daten

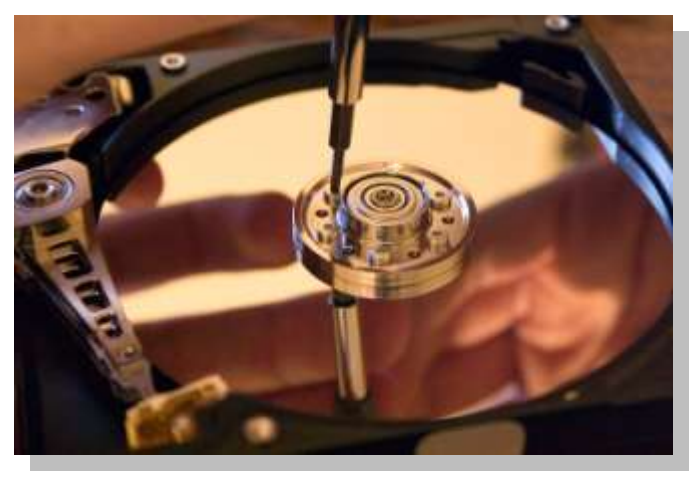

nicht so schnell wieder verliert. Die schwere Magnetisierbarkeit hat außerdem noch den Vorteil, dass die Daten dichter gepackt werden können, da nur kleine Regionen magnetisiert werden können und somit Daten der Nachbarspur unberührt bleiben. Um mechanische Schäden zu verhindern wird noch eine Graphitschicht aufgebracht.

Es handelt sich bei der Schicht um eine permeable Schicht eines ferromagnetischen Materials. Was ist das?

 Die magnetische Permeabilität wird auch als elektrische Leitfähigkeit bezeichnet und bestimmt die Durchlässigkeit von Materie für magnetische Felder. In Materie gilt:

 $\mu = \mu_0 \mu_r$ 

Die Permeabilität setzt sich aus der Permeabilität des Vakuums und der Permeabilitätskonstante der Materie zusammen.

- Ferromagnetisch bedeutet, dass ein Festkörper eine parallele Ordnung elementarer magnetischer Momente aufweist. Diese Festkörper nennt man auch Ferromagnete. Ein magnetisches Moment (auch magnetisches Dipolmoment genannt) ist analog zum elektrischen Dipolmoment.
- Magnetisches Moment bedeutet, dass in einem Körper der Nordpol und der Südpol nicht aufeinander fallen, sondern verteilt sind.

Das folgende Bild zeigt eine mikroskopische Aufnahme einer magnetisierten Platte. Die Strukturen sind im Nanometer-Bereich:

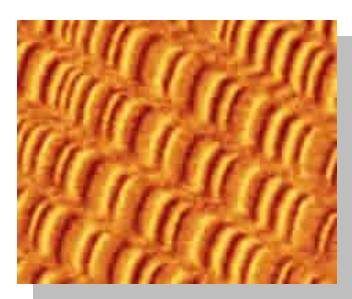

#### <span id="page-21-0"></span>*8.2 Der Lese-/Schreibkopf*

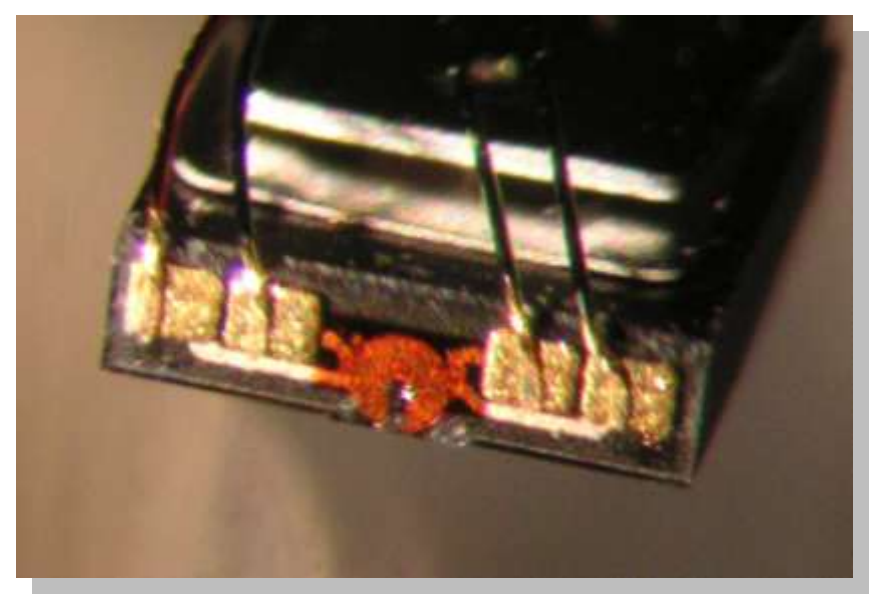

Auf diesem Bild sehen wir eine Mikro-Aufnahme der Vorderseite von einem Lese-/Schreibkopf.

Die Vorderseite des Lese-/Schreibkopfes hat, ähnlich wie der Tonkopf eines Audio-Kassettenrekorders, einen u-förmigen Eisenkern mit umwickelter Spule und einen kleinen Luftspalt an der Unterseite.

Gelesen wird, in dem die zu lesende Region mit dem Plattenarm angefahren wird und sich die magnetisierte Platte unter dem Luftspalt des Eisenkerns vorbeidreht. Dabei entsteht eine Magnetfeldänderung, der auf die Spule eine Induktionsspannung ausübt. Der Controller verarbeitet die Daten mit Berücksichtigung auf die zeitliche Änderung und gibt die Daten an den ISA Bus weiter.

Geschrieben wird, indem der Controller die logischen Bits in Form von wechselnden Stromfluss durch die Spule, die um den Eisenkern gewickelt ist, sendet. Im Luftspalt des Metallkerns entsteht ein Magnetfeld und bewirkt eine Magnetisierung der Bereiche der Platte, die gerade vom Zugriffskamm auf der sich drehenden Platte angesteuert werden.

#### <span id="page-21-1"></span>*8.3 Die Magnetisierung*

Die Magnetisierung M bestimmt die Charakterisierung des magnetischen Zustands eines Materials. M ist das magnetische Moment u pro Volumen V:

$$
\vec{M}=\frac{d\vec{\mu}}{dV}
$$

Da µ ein Vektor ist, ist M auch ein Vektor. Bei Permanentmagneten gibt es eine Dauermagnetisierung.

Die Magnetisierung hängt mit der magnetischen Flussdichte B und der magnetischen Feldstärke H zusammen:

$$
\vec{B}=\mu_0(\vec{H}+\vec{M})
$$

Bei dem Schreibvorgang auf einer Festplatte werden Partikel auf der Plattenoberfläche durch das Magnetfeld, das in dem Luftspalt unter dem umwickelten Eisenkerns des Plattenkopfes ausgerichtet.

Aufgrund der schweren Magnetisierbarkeit von Kobalt geht die Magnetisierung, also die Ausrichtung der Partikel, nicht so schnell verloren.

#### <span id="page-22-0"></span>*8.4 Magnetowiderstand*

Die magnetische Widerstand bzw. Reluktanz  $R_m$  ist der Proportionalitätsfaktor zwischen der magnetischen Spannung Um und dem magnetischem Fluss Φ:

$$
U_m = R_m \cdot \Phi \qquad \text{A Hopkinson'sche Gesetz}
$$

$$
R_m = \frac{l}{\mu_o \mu_r \cdot A}
$$

 $\mu = \mu_0 \mu_r$   $\rightarrow$  Magnetische Leitfähigkeit

Bei der Magnetoresistiven Technologie (MR) gibt es separate Lese- und Schreibelemente. Durch einen niedrigeren Induktor können höhere Datenfrequenzen erzielt werden. Die Schreibkomponente enthält 2 Magnetpole. Die Dünnschichttechnologie (TF = Thin-Film) bildet die Basis der Schreibkomponente. Zwischen den Magnetpolen befindet sein ein MR-Sensor der Lesekomponente, die mittels dem Abtaststrom die Daten einliest. Beim Überfliegen der magnetisierten Platte gibt es eine Widerstandsänderung bzw. Impulse, welche der Controller in Bits umwandelt. Die Impulse sind unabhängig von der Umdrehungszahl der Platte. Durch die MR-Technologie können sehr geringe Spurabstände erzielt werden.

Seit 1997 wird bei Festplatten der Riesen-Magnetowiderstand eingesetzt. Die GMR-Lese-/Schreibköpfe sind präziser, sodass sich die Datendichte drastisch gesteigert hat.

#### <span id="page-22-1"></span>*8.5 Perpendicular Recording*

Die Aufzeichnungstechnik "Perpendicular Recording" hat in der Geschichte der Festplatte eine so hohe Kapazitätssteigerung gebracht, dass ich ihr ein eigenes Unterkapitel dieses Referates widme.

Die magnetischen Momente stehen bei diesem Verfahren senkrecht zur Rotationsrichtung des Datenträgers, nicht parallel, so wie es beim "Longitudinal Recording" der Fall war. Hierfür wird eine Double-Layer-Disk, also eine doppelschichtige Platte benötigt. Durch dieses Verfahren kann die Datendichte drastisch gesteigert werden.

Das folgende Diagramm ist selbsterklärend. Die Pfeile stellen die magnetischen Momente dar.

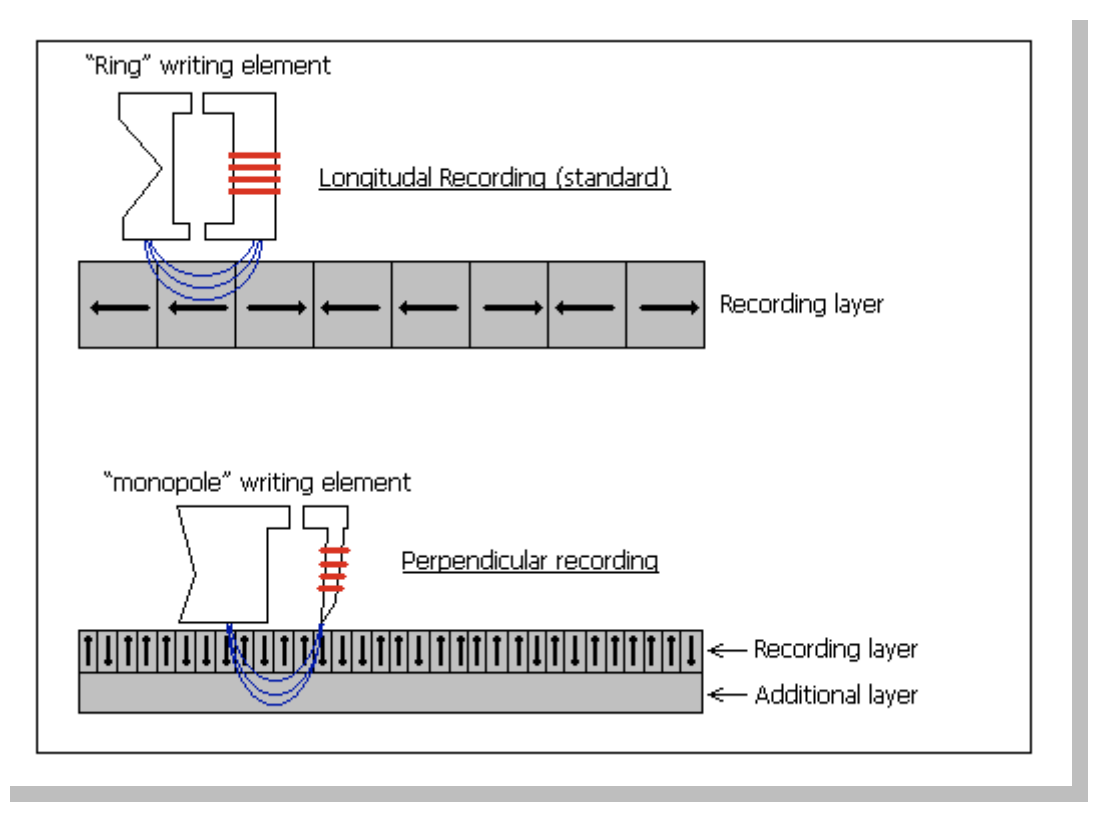

#### <span id="page-23-0"></span>*8.6 Grenzen aus physikalischer Sicht*

Die Festplattengröße ist theoretisch nicht begrenzt, da sie ein sogenannter *Formfaktor* ist. Man kann eine unendlich große Festplattenkapazität mit einer unendlich großen Festplatte erreichen. Man redet bei der Festplattenkapazität oft von *GBit pro Quadratzoll*. Das ist die Anzahl, wie viel Milliarden (Giga) Bits auf eine 1 Zoll<sup>2</sup> Fläche passen. Ebenso ist es wichtig, wie klein und empfindlich der Lese-/Schreibkopf ist. Die physikalische Grenze einer Festplatte einer bestimmten Größe ist dann erreicht, wenn die Spuren so dicht aneinander liegen, dass die magnetischen Partikel sich gegenseitig beeinflussen, was zu Datenverlust führt. Auch ein präziserer Lese-/Schreibkopf würde dieses Problem nicht lösen können. Nur durch extrem stark präzisierte Laserstrahlen können Daten noch dichter geschrieben werden – bis zu 5000 Spuren pro Millimeter!

#### <span id="page-23-1"></span>**9.0 Ausfälle von Festplatten**

#### <span id="page-23-2"></span>*9.1 Ausfalltypen*

Man kann grundsätzlich zwischen 3 Arten von Ausfällen unterscheiden:

- 1. Mechanisches Versagen bzw. Beschädigung
- 2. Elektronisches Versagen bzw. Beschädigung
- 3. Beschädigung der Magnetschicht, Entmagnetisierung bzw. Neuausrichtung durch externes Magnetfeld

#### <span id="page-24-0"></span>*9.2 Ausfallursachen*

Einige Ausfällursachen sind:

- Die heutigen Festplatten leiden häufig unter thermischen Problemen aufgrund hoher Umdrehungszahlen und starker Leistung in Verbindung mit zu geringer Kühlung des Systems.
- Der **Headcrash** ist die häufigste Ausfallursache einer Festplatte. Bei einem Headcrash kratzt der Lese-/Schreibkopf auf der Platte und zerstört diese irreparabel. Dies macht sich durch ein schrilles und/oder schleifendes Geräusch bemerkbar. Die Festplatte fällt sofort aus, sodass der Zugriff auf die Daten unmöglich wird. Je länger der Lese-/Schreibkopf auf der Platte schleift, desto mehr Daten werden unwiderruflich vernichtet. Man sollte sofort den Stecker des Computers ziehen und den Computer nicht mehr einschalten. Danach ist die Festplatte in ein zertifiziertes Datenrettungslabor

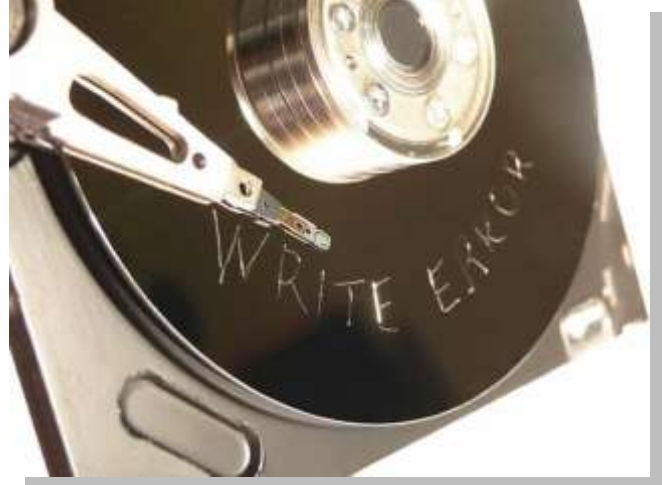

einzusenden. Es soll Fälle gegeben haben, bei denen das Einfrieren der Festplatte diese für wenige Stunden wieder herstellen konnte. Hiervon ist aber abzuraten, da durch diesen Prozess die Festplatte für ein Datenrettungslabor völlig unbrauchbar werden kann. Eventuell entstandenes Kondenswasser kann zum Beispiel die Platte stärker beschädigen. Ursachen sind Erschütterungen (ein Faustschlag auf den Tisch kann genügen, falsche Einbaulage, zu starke Temperaturschwankungen, Alterung oder fehlende bzw. zu dünne Schutzschicht auf der Plattenoberfläche. Desweiteren kann ein Headcrash nach einem Stromausfall geschehen, wenn der Lese-/Schreibkopf nicht automatisch zurück in die Landezone gefahren wird. Manche Notebooks haben einen eingebauten Bewegungssensor (Active Protection System = APS), der die Lese-/Schreibköpfe parkt, wenn eine Beschleunigung registriert wird.

- Äußere Magnetfelder können die Daten auf der Festplatte irreversibel zerstören. Modernere Festplatten werden völlig unbrauchbar, da verwaltungsinterne Daten auf der Festplatte zerstört werden.
- Zu langes Stillstehen führt zu Problemen mit den Schmierstoffen, was dazu führt, dass die Platte stecken bleibt.
- Verschleiß mechanischer und elektronischer Bestandteile der Festplatte.

Ausfälle der Festplatten können durch Diagnoseprogramme vorhergesagt werden. Kommt es z.B. Schreibfehlern, wird ein interner Zähler in der Festplatte erhöht. Ein Programm, das den S.M.A.R.T.-Status der Platten ausliest, kann Alarm schlagen, wenn Fehlfunktionen Überhand nehmen und den Nutzer vor dem drohenden Ausfall der Festplatte warnen. Auch Betriebszeit, Starts und viele weitere Werte stehen in dieser Tabelle. Dies nennt man die S.M.A.R.T.-Technologie. (Self-Monitoring, Analysis and Reporting Technology, siehe 3.5 S.M.A.R.T.)

MTBF (Mean Time Between Failures) ist die durchschnittliche Zeit, in der reparable Schäden an der Festplatte auftreten (z.B. Schreib- oder Lesefehler, die erkannt und behoben werden). MTTF (Mean Time To Failure) ist die durchschnittliche Zeit, in der Festplatte irreparable Schäden erhält.

Einem Datenverlust kann man durch Sicherungen oder durch ein **RAID-System** vorbeugen. Bei einem RAID-System werden mehrere Festplatten an einen RAID-Controller angeschlossen. Dieser RAID-Controller kann die einzelnen Festplatten entweder aneinander knüpfen (Festplatte wird größer) oder spiegeln. Beim Spiegeln werden die Festplatten parallel geschaltet, d.h. es wird zugleich gelesen und geschrieben. Fällt eine Festplatte aus, so bleiben die Daten auf der anderen Platte erhalten. Die kaputte Festplatte wird ausgetauscht. Der RAID-Controller führt anschließend eine Neu-Spiegelung der Festplatten durch. Ein RAID-System wird in vielen Rechenzentren angewandt. Trotzdem ist sie kein Ersatz von Backups, da ein Stromausfall alle Platten eines RAID-Systems zugleich zerstören kann und ein RAID-System Schäden durch Viren oder beabsichtigtes bzw. unbeabsichtigtes Löschen von Daten nicht absichern kann. Man sollte neben einem RAID-Array seine Daten zusätzlich auf einer externen Festplatte speichern und diese ausschließlich als Backup-Medium, nicht zum Arbeiten, nutzen, um dem Ausfall aufgrund von Verschleiß vorzubeugen.

Die mechanischen Elemente der Festplatte verschleißen bei Lese- oder Schreibarbeit schneller als bei Leerlaufzeit, bei der sich nur der Motor dreht.

Festplatten sind aufgrund ihrer vielen mechanischen Elemente in der Regel Verschleißartikel. Für die Sicherheit der eigenen Daten sollte jeder selbst sorgen. Es gibt keine Garantie der Datensicherheit bei guter Pflege und Kühlung der Hardware.

#### <span id="page-25-0"></span>**10.0 Das Ende der Festplatte?**

Nach nun über 50 Jahren Festplatte scheint das Ende in Sicht. Medien berichten, dass die erste SSD (Solid State Disk) im Kommen ist. Die SSD baut auf dem Flash-Speicher-Prinzip auf, so wie wir es von Speicherkarten von Digitalkameras, von USB-Sticks oder von MP3-Playern kennen. Auf einer Flash-Platine befinden sich ein Controller-Chip und ein Chip, der die Daten speichert. Eine 32 GB SSD kostet derzeit 769,95 €, was extrem teuer ist und für heutige PCs zu wenig Kapazität bietet. Auf dem Bild sehen wir eine 128 MB Compact Flash-Karte mit einem IDE-Adapter, sodass diese als Festplatte benutzt werden kann. Die SSD zählt zu den nichtflüchtigen Halbleiterspeicher bzw. den elektronischen Speichern.

Besonders für Notebooks soll die Solid State Disk sehr von Vorteil sein. Sie ist extrem klein, lautlos, kann keinen Head-Crash erleiden, ist leichter, enthält keine mechanischen Teile, entwickelt keine Wärme und verbraucht wenig Strom. Außerdem kann eine Flash-Zelle viel stärkeren Extremtemperaturen (sowohl im unteren als

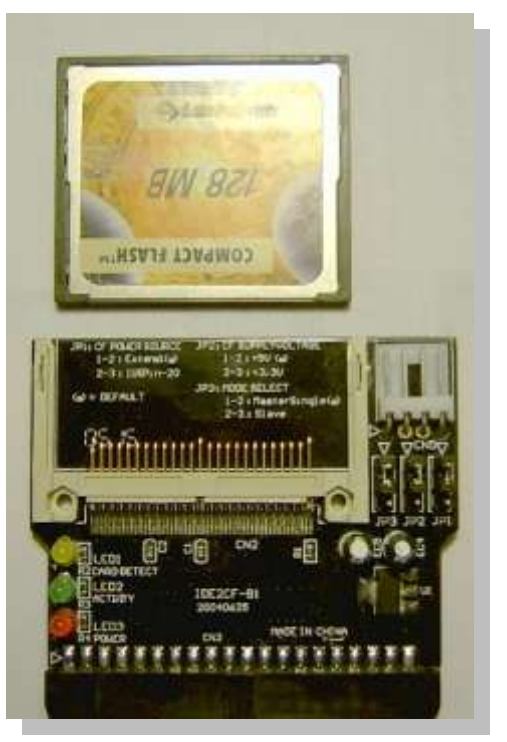

auch im oberen Bereich) aushalten. Eine SSD soll bis zu 10 Jahre halten, hat jedoch nur 1-5 Millionen Schreibzyklen pro Flash-Zelle, welche bei Festplatten unendlich sind.

Die SSD wird sich vorerst, zu mindestens nicht bei den Computern durchsetzen, da die Kapazitäten einfach noch zu gering sind. Wir werden sehen, was die Zukunft bringt.

#### <span id="page-26-0"></span>*10.1 Die Hybrid-Festplatte*

Auch Hybrid Hard Disk = HHD genannt. Die Hybridfestplatte ist eine Mischung zwischen einer konventionellen Festplatte und einer Solid State Disk. Die meist verwendetsten Daten werden auf einer Solid State Disk gespeichert, während die eigentliche Festplatte 95% der Arbeitszeit ihre rotierenden Platten anhält und den Lese-/Schreibkopf neben den Platten parkt. Bisher kann nur Microsoft® Windows™ Vista™ diesen Laufwerkstyp korrekt verwenden.

#### <span id="page-26-1"></span>**11.0 Quellenangaben**

#### <span id="page-26-2"></span>*11.1 Verwendete Literatur*

- **Das Hardwarebuch**, international Thomson Publishing, Gerhard Franken / Michael Starke, 1. Auflage 1997, ISBN-10: 3-8266-0307-9, ITP Verlag GmbH, Bonn, Kapitel 18 - "Festplatten", Seite 525-581
- **PC-Werkstatt**, Markt+Technik München, Klaus Dembowski, ISBN-10: 3-8272-4124-3, ISBN-13: 978-3- 8272-4124-5, 16. Neuauflage 01/2007, Kapitel 4 - "Festplatten", Seite 192-297
- **PC-Werkstatt**, Markt+Technik München, ein Imprint der Pearson Education Deutschland GmbH, Reihe Magnum, Klaus Dembowski, ISBN-10: 3-8272-5655-0, Ausgabe 2000, Kapitel 2.3 - "Festplatten", Seite 161-207

#### <span id="page-26-3"></span>*11.2 Verwendete Informationen aus dem Internet*

- Artikel auf [www.wikipedia.de](http://www.wikipedia.de/) (angewandt auf die jeweiligen dazu passenden Abschnitte bzw. als Hintergrundinformation):
	- o Festplatte
	- o Perpendicular Recording
	- o IBM 350
	- o Permeabilität (Magnetismus)
	- o Ferromagnetismus
	- o Magnetisches Moment
	- o Formatierung
	- o Solid State Disk
	- o BIOS
	- o Programmed Input/Output
	- o Ultra-DMA
	- o Zyklische Redundanzprüfung
	- o Fragmentierung (Dateisystem)
	- o Head-Crash
	- o ATA/ATAPI
	- o Small Computer System Interface
	- o Magnetisierung
	- o Magnetischer Widerstand
- Hintergrundinformationen für 4.3 Serial Attached SCSI (SAS) <http://www.elektronik-kompendium.de/sites/com/1105071.htm>
- Hintergrundinformationen für 6.1 Low-Level-Formatierung: [http://www.badenhausen.com/lolev3\\_5.htm](http://www.badenhausen.com/lolev3_5.htm)
- Informationen für 7.4 Absolute Datenvernichtung: <http://www.tecchannel.de/client/sicherheit/402093/index9.html>
- Hintergrundinformationen für 8.2 Lese-/Schreibkopf: [http://leifi.physik.uni-muenchen.de/web\\_ph10/umwelt-technik/11festplatte/festplatte.htm](http://leifi.physik.uni-muenchen.de/web_ph10/umwelt-technik/11festplatte/festplatte.htm)
- Muster für 11.4 Erklärung [http://www.sowi.uni-mannheim.de/lehrstuehle/lspwivs/pdf-dateien/Erklaerung\\_Seminararbeit.pdf](http://www.sowi.uni-mannheim.de/lehrstuehle/lspwivs/pdf-dateien/Erklaerung_Seminararbeit.pdf)
- Weiterführende Informationen: [http://de.encarta.msn.com/encyclopedia\\_761560464/Festplatte.html](http://de.encarta.msn.com/encyclopedia_761560464/Festplatte.html)

#### <span id="page-27-0"></span>*11.3 Bild-Quellenangaben*

Die Bilder wurden von den unten genannten Webseiten entnommen oder, sofern angegeben, selbst hergestellt. Es handelt sich bei den Internet-Quellenangaben um die URLs zu den Webseiten, auf dem das Bild zu dem Zeitpunkt der Referatbearbeitung eingebettet war.

- **Titelseite**
	- o Festplattenbild <http://de.wikipedia.org/wiki/Bild:Harddisk-full.jpg>
- **0.0 Vorwort**
	- o Bild mit Netzwerkkabeln <http://www.schreistetter.com/pages/index.htm>
- **1.0 Allgemeines über die Festplatte**
	- o Stark vereinfachte Zeichnung der Plattenstapel und des Zugriffskamms [http://de.encarta.msn.com/media\\_461535980\\_761560464\\_-1\\_1/Festplattenlaufwerk.html](http://de.encarta.msn.com/media_461535980_761560464_-1_1/Festplattenlaufwerk.html)
	- o Jumperregion [http://de.wikipedia.org/wiki/Bild:Festplatten\\_Jumper.jpg](http://de.wikipedia.org/wiki/Bild:Festplatten_Jumper.jpg)
- **2.0 Geschichtliches**
	- o IBM 350
		- [http://de.wikipedia.org/wiki/Bild:BRL61-IBM\\_305\\_RAMAC.jpeg](http://de.wikipedia.org/wiki/Bild:BRL61-IBM_305_RAMAC.jpeg)
	- o 3 Festplatten verschiedenen Baujahres Aus dem Buch "PC-Werkstatt", Ausgabe 2000, Seite 161 (siehe 11.1 Verwendete Literatur)
- **2.1 Kapazitätsentwicklung**
	- o Diagramm
		- Eigene Herstellung, Datenquelle: Wikipedia und sonstige
- **3.3 Festplattenpuffer**
	- o RAM-Chip
		- <http://www.sxc.hu/browse.phtml?f=view&id=158342>
- **3.5 S.M.A.R.T.**
	- $\circ$  Screenshot von ..HDD Health"
		- Selbst erstellte digitale Bildschirmaufnahme
- **3.7 Zylinder**
	- o Abbildung eines Zylinders Aus dem Buch "PC-Werkstatt", Ausgabe 2007, Seite 202 (siehe 11.1 Verwendete Literatur)
- **4.2 Small Computer Systems Interface (SCSI)**
	- o Bild des Anschlusskabels [http://de.wikipedia.org/wiki/Bild:Scsi\\_intern\\_hd68\\_lvd\\_term.jpg](http://de.wikipedia.org/wiki/Bild:Scsi_intern_hd68_lvd_term.jpg)
- **4.3 Serial Attached SCSI (SAS)**
	- o Logo von "Serial Attached SCSI" <http://www.elektronik-kompendium.de/sites/com/1105071.htm>
- **4.4 Integrated Device Electronic (IDE)**
	- o Bild des Anschlusskabels [http://de.wikipedia.org/wiki/Bild:IDE\\_cable\\_40\\_pin\\_%26\\_80\\_pin.jpg](http://de.wikipedia.org/wiki/Bild:IDE_cable_40_pin_%26_80_pin.jpg)
- **4.5 Serial ATA (S-ATA)**
	- o Serial ATA Logo <http://de.wikipedia.org/wiki/Bild:Serial-ATA-Logo.svg>

#### **5.3 BIOS-Problematik**

o LBA-Schaubild

[http://www.movie-college.de/filmschule/postproduktion/festplatten\\_2.htm](http://www.movie-college.de/filmschule/postproduktion/festplatten_2.htm)

- **6.2 Spuren und Sektoren**
	- o Schaubild <http://www.elektronik-kompendium.de/sites/com/0610291.htm>
- **6.7 Daten im Dateisystem**
	- o Bild mit binären Zahlen <http://www.gip.com/html/downloadcenter.html>
	- o Abbildung der verschiedenen Flusswechsel-Reduzierungs-Verfahren Aus dem Buch "PC-Werkstatt", Ausgabe 2007, Seite 198 (siehe 11.1 Verwendete Literatur)
- **6.10 Fragmentierung**
	- o Schaubild der Fragmentierung sowie der Defragmentierung <http://www.amazon.de/O-Defrag-10-Professional/dp/B000PTYNSG> © O&O Software GmbH
	- o Bild eines Defragmentierungsprogrammes Selbst erstellte digitale Bildschirmaufnahme
- **6.11 Zusammenfassung**
	- o Diagramm der Datenstruktur Eigene Herstellung
- **7.0 Datenvernichtung**
	- o Verschrottete Festplatten <http://www.derpcfuchs.de/dateiloeschung.html>
- **7.2 Cluster-Tips**
	- o Schaubild der Cluster-Tip-Problematik Eigene Herstellung
- **7.3 Randmagnetisierung**
	- o Schaubild der Randmagnetisierung Eigene Herstellung

#### **7.4 Absolute Datenvernichtung**

o Bild mit Atompilz <http://www.denk-mit.info/naturtiere/werhatdieozonschichtgekillt.html>

#### **8.0 Physikalischer Aufbau einer Festplatte**

- o Schaubild der Festplatte <http://www.elektronik-kompendium.de/sites/com/0610291.htm>
- o Vergleich von Materialien mit Lese-/Schreibkopf-Flughöhe <http://www.ontrack.de/datenrettung-faq/headcrash.aspx> © Copyright by tecChanel
- **8.1 Die Plattenoberfläche**
	- o Bild einer reflektierenden Plattenoberfläche [http://af.wikipedia.org/wiki/Beeld:Hard\\_disk\\_platter\\_reflection.jpg](http://af.wikipedia.org/wiki/Beeld:Hard_disk_platter_reflection.jpg)
	- o Mikroaufnahme einer Plattenoberfläche [http://leifi.physik.uni-muenchen.de/web\\_ph10/umwelt-technik/11festplatte/festplatte.htm](http://leifi.physik.uni-muenchen.de/web_ph10/umwelt-technik/11festplatte/festplatte.htm)
- **8.2 Der Lese-/Schreibkopf**
	- o Mikroaufnahme eines Lese-/Schreibkopfes <http://af.wikipedia.org/wiki/Beeld:Rwheadmicro.JPG>
- **8.3 Magnetisierung**
	- o 2 Formeln als Bildinformation <http://de.wikipedia.org/wiki/Magnetisierung>
- **8.4 Magnetowiderstand**
	- o Formeln des magnetischen Widerstandes: <http://de.wikipedia.org/wiki/Magnetowiderstand>
- **8.5 Perpendicular Recording**
	- o Schaubild der Funktionsweise <http://de.wikipedia.org/wiki/Bild:Perpendicular-eng.png>
- **9.2 Ausfallursachen**
	- o Head**-**Crash-Bild <http://www.pro-datenrettung.net/datenrettung/festplatten-head-crash.html>

#### <span id="page-29-0"></span>*11.4 Erklärung*

Ich versichere, dass ich diese Arbeit ohne Hilfe Dritter und ohne Benutzung anderer als der angegebenen Quellen und Hilfsmittel angefertigt und die den benutzten Quellen wörtlich oder inhaltlich entnommenen Stellen als solche kenntlich gemacht habe.

Ich bitte um Erlaubnis, dieses Werk als private Publikation auf meiner Webseite veröffentlichen zu dürfen.

Bammental, der 10. Juni 2007